# Package 'groupdata2'

October 24, 2021

<span id="page-0-0"></span>Title Creating Groups from Data

Version 2.0.0

Description Methods for dividing data into groups.

Create balanced partitions and cross-validation folds.

Perform time series windowing and general grouping and splitting of data.

Balance existing groups with up- and downsampling or collapse them to fewer groups.

Depends  $R$  ( $> = 3.5$ )

License MIT + file LICENSE

URL <https://github.com/ludvigolsen/groupdata2>

BugReports <https://github.com/ludvigolsen/groupdata2/issues>

```
Encoding UTF-8
```
**Imports** checkmate  $(>= 2.0.0)$ , dplyr  $(>= 0.8.4)$ , numbers  $(>= 0.7-5)$ , lifecycle, plyr  $(>= 1.8.5)$ , purrr, rearrr  $(>= 0.3.0)$ , rlang  $(>= 0.4.4)$ , stats, tibble  $(>= 2.1.3)$ , tidyr, utils

RoxygenNote 7.1.2

Suggests broom,

covr, ggplot2, hydroGOF, knitr, lmerTest, rmarkdown, testthat,  $xpectr (= 0.4.0)$ 

RdMacros lifecycle

Roxygen list(markdown = TRUE)

VignetteBuilder knitr

## <span id="page-1-0"></span>R topics documented:

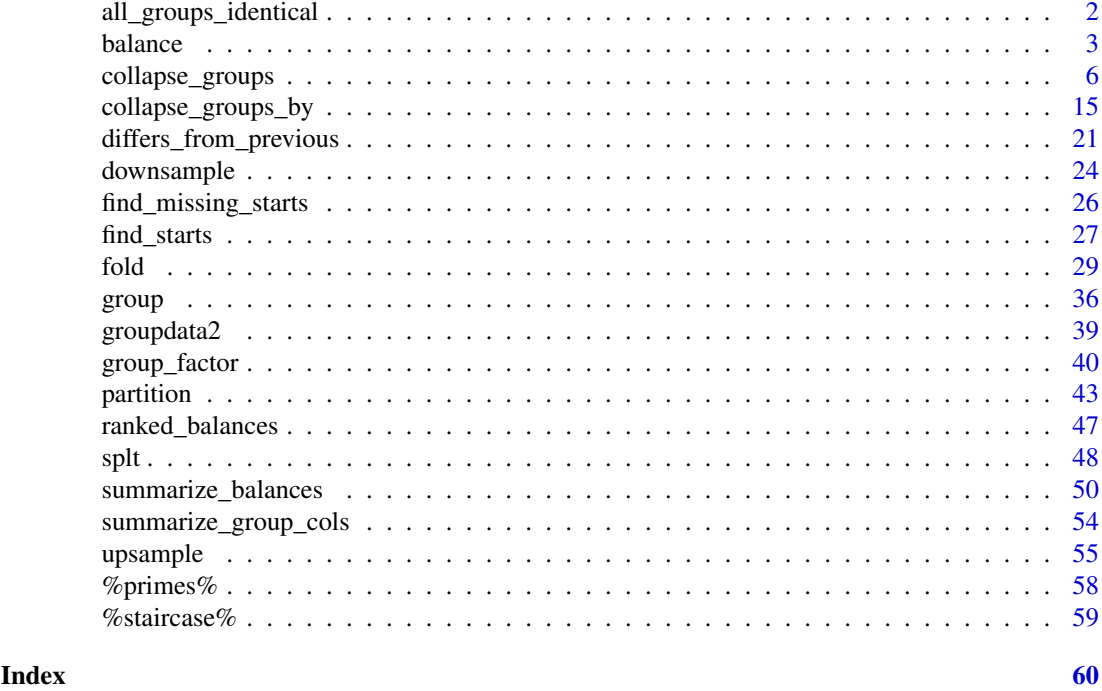

<span id="page-1-1"></span>all\_groups\_identical *Test if two grouping factors contain the same groups*

#### Description

#### [Maturing]

Checks whether two grouping factors contain the same groups, looking only at the group members, allowing for different group names / identifiers.

#### Usage

```
all_groups_identical(x, y)
```
#### Arguments

x, y Two grouping factors (vectors/factors with group identifiers) to compare. N.B. Both are converted to character vectors.

### Details

Both factors are sorted by  $x$ . A grouping factor is created with new groups starting at the values in `y` which differ from the previous row (i.e. [group\(](#page-35-1)) with method = "l\_starts" and n = "auto"). A similar grouping factor is created for `x`, to have group identifiers range from 1 to the number of groups. The two generated grouping factors are tested for equality.

#### Value

Whether all groups in `x` are the same in `y`, *memberwise*. (logical)

#### <span id="page-2-0"></span>balance 3

#### Author(s)

Ludvig Renbo Olsen, <r-pkgs@ludvigolsen.dk>

#### See Also

Other grouping functions: [collapse\\_groups\\_by](#page-14-1), [collapse\\_groups\(](#page-5-1)), [fold\(](#page-28-1)), [group\\_factor\(](#page-39-1)), [group\(](#page-35-1)), [partition\(](#page-42-1)), [splt\(](#page-47-1))

#### Examples

```
# Attach groupdata2
library(groupdata2)
```

```
# Same groups, different identifiers
x1 \leftarrow c(1, 1, 2, 2, 3, 3)x2 \leq -c(2, 2, 1, 1, 4, 4)all_groups_identical(x1, x2) # TRUE
```

```
# Same groups, different identifier types
x1 \leftarrow c(1, 1, 2, 2, 3, 3)x2 \leq -c("a", "a", "b", "b", "c", "c")all_groups_identical(x1, x2) # TRUE
```

```
# Not same groups
# Note that all groups must be the same to return TRUE
x1 \leftarrow c(1, 1, 2, 2, 3, 3)x2 \leftarrow c(1, 2, 2, 3, 3, 3)all_groups_identical(x1, x2) # FALSE
```

```
# Different number of groups
x1 \leftarrow c(1, 1, 2, 2, 3, 3)x2 \leftarrow c(1, 1, 1, 2, 2, 2)all_groups_identical(x1, x2) # FALSE
```
<span id="page-2-1"></span>balance *Balance groups by up- and downsampling*

#### Description

#### [Maturing]

Uses up- and/or downsampling to fix the group sizes to the min, max, mean, or median group size or to a specific number of rows. Has a range of methods for balancing on ID level.

#### Usage

```
balance(
  data,
  size,
  cat_col,
  id_{col} = NULL,id_method = "n_ids",mark_new_rows = FALSE,
  new_rows_col_name = ".new_row"
)
```
## <span id="page-3-0"></span>Arguments

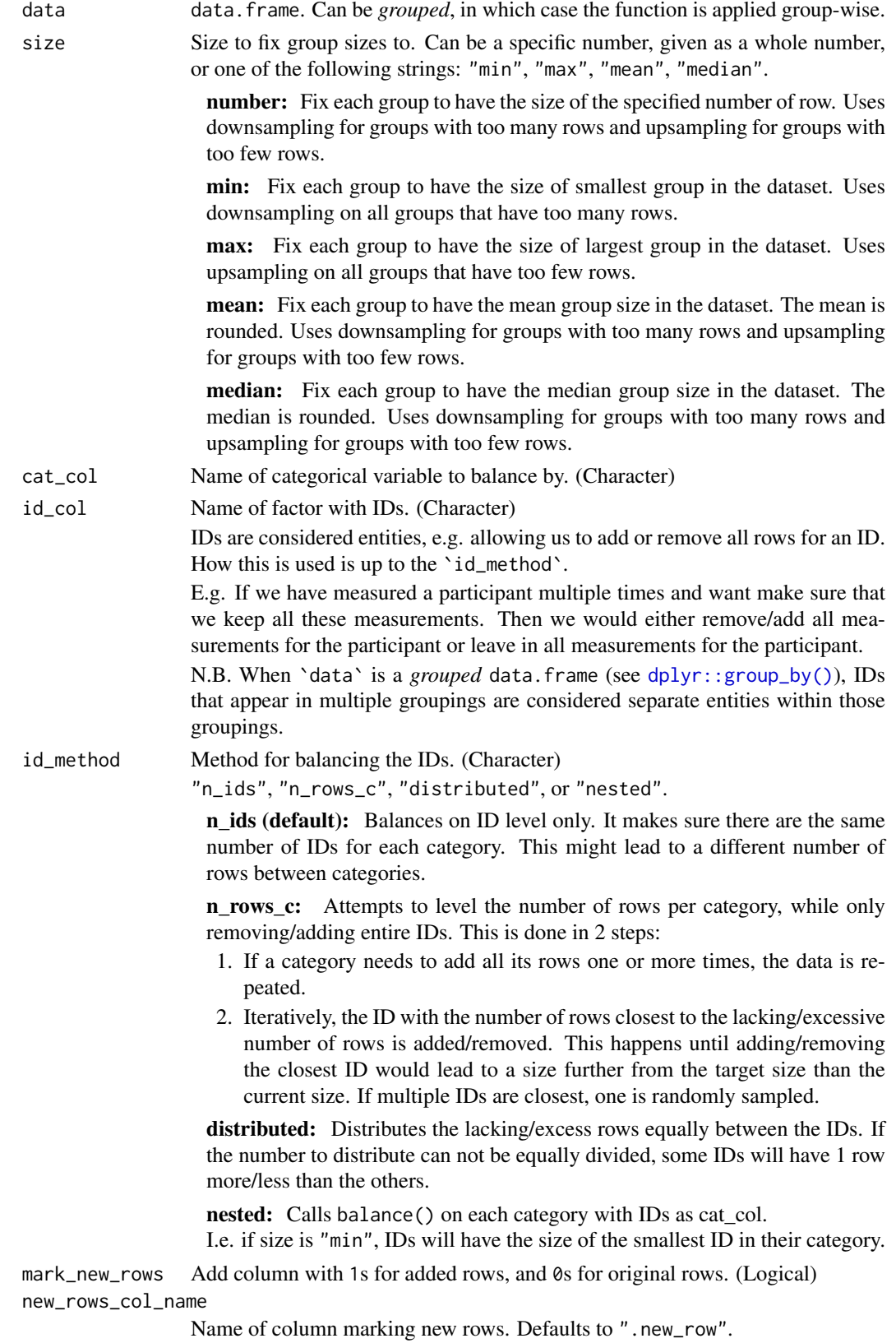

#### <span id="page-4-0"></span>balance 5 and 5 and 5 and 5 and 5 and 5 and 6 and 6 and 6 and 6 and 6 and 6 and 6 and 6 and 6 and 6 and 6 and 6 and 6 and 6 and 6 and 6 and 6 and 6 and 6 and 6 and 6 and 6 and 6 and 6 and 6 and 6 and 6 and 6 and 6 and 6 an

#### Details

Without 'id\_col': Upsampling is done with replacement for added rows, while the original data remains intact. Downsampling is done without replacement, meaning that rows are not duplicated but only removed.

With 'id\_col': See 'id\_method' description.

#### Value

data. frame with added and/or deleted rows. Ordered by potential grouping variables, 'cat\_col' and (potentially) 'id\_col'.

#### Author(s)

Ludvig Renbo Olsen, <r-pkgs@ludvigolsen.dk>

## See Also

Other sampling functions: [downsample\(](#page-23-1)), [upsample\(](#page-54-1))

```
# Attach packages
library(groupdata2)
# Create data frame
df <- data.frame(
  "participant" = factor(c(1, 1, 2, 3, 3, 3, 3, 4, 4, 5, 5, 5, 5)),"diagnost's" = factor(c(0, 0, 1, 0, 0, 0, 1, 1, 0, 0, 0, 0)),
  "trial" = c(1, 2, 1, 1, 2, 3, 4, 1, 2, 1, 2, 3, 4),
  "score" = sample(c(1:100), 13)\lambda# Using balance() with specific number of rows
balance(df, 3, cat_col = "diagnosis")
# Using balance() with min
balance(df, "min", cat_col = "diagnosis")
# Using balance() with max
balance(df, "max", cat_col = "diagnosis")
# Using balance() with id_method "n_ids"
# With column specifying added rows
balance(df, "max",
  cat_col = "diagnosis",
  id\_col = "participant"id_method = "n_ids",
 mark_new_rows = TRUE
\lambda# Using balance() with id_method "n_rows_c"
# With column specifying added rows
balance(df, "max",
 cat_col = "diagnosis",
  id_col = "participant",
```

```
id_method = "n_rows_c",
  mark new rows = TRUE
\lambda# Using balance() with id_method "distributed"
# With column specifying added rows
balance(df, "max",
  cat_col = "diagnosis",
  id_col = "participant",
  id method = "distributed".
  mark_new_rows = TRUE
\lambda# Using balance() with id_method "nested"
# With column specifying added rows
balance(df, "max",
  cat_col = "diagnosis",
  id_col = "participant",
  id_method = "nested",
 mark_new_rows = TRUE
\lambda
```
<span id="page-5-1"></span>collapse\_groups *Collapse groups with categorical, numerical, ID, and size balancing*

#### **Description**

#### [Experimental]

Collapses a set of groups into a smaller set of groups.

*Attempts* to balance the new groups by specified numerical columns, categorical columns, level counts in ID columns, and/or the number of rows (size).

Note: The more of these you balance at a time, the less balanced each of them may become. While, *on average*, the balancing work better than without, this is **not guaranteed on every run**. Enabling `auto\_tune` can yield a much better overall balance than without in most contexts. This generates a larger set of group columns using all combinations of the balancing columns and selects the most balanced group column(s). This is slower and we recommend enabling parallelization (see `parallel`).

While this balancing algorithm will not be *optimal* in all cases, it allows balancing a large number of columns at once. Especially with auto-tuning enabled, this can be very powerful.

Tip: Check the balances of the new groups with [summarize\\_balances\(\)](#page-0-0) and [ranked\\_balances\(\)](#page-0-0).

Note: The categorical and ID balancing algorithms are different to those in [fold\(\)](#page-0-0) and [partition\(\)](#page-0-0).

#### Usage

```
collapse_groups(
  data,
 n,
  group_cols,
  cat_cols = NULL,
  cat_levels = NULL,
 num_cols = NULL,
```
<span id="page-5-0"></span>

## <span id="page-6-0"></span>collapse\_groups 7

```
id_cols = NULL,
balance_size = TRUE,
auto_tune = FALSE,
weights = NULL,
method = "balance",
group_aggregation_fn = mean,
num_new_group_cols = 1,
unique_new_group_cols_only = TRUE,
max\_iters = 5,
extreme_pairing_levels = 1,
combine_method = "avg_standardized",
col_name = "coll_grows",parallel = FALSE,
verbose = TRUE
```
## Arguments

 $\lambda$ 

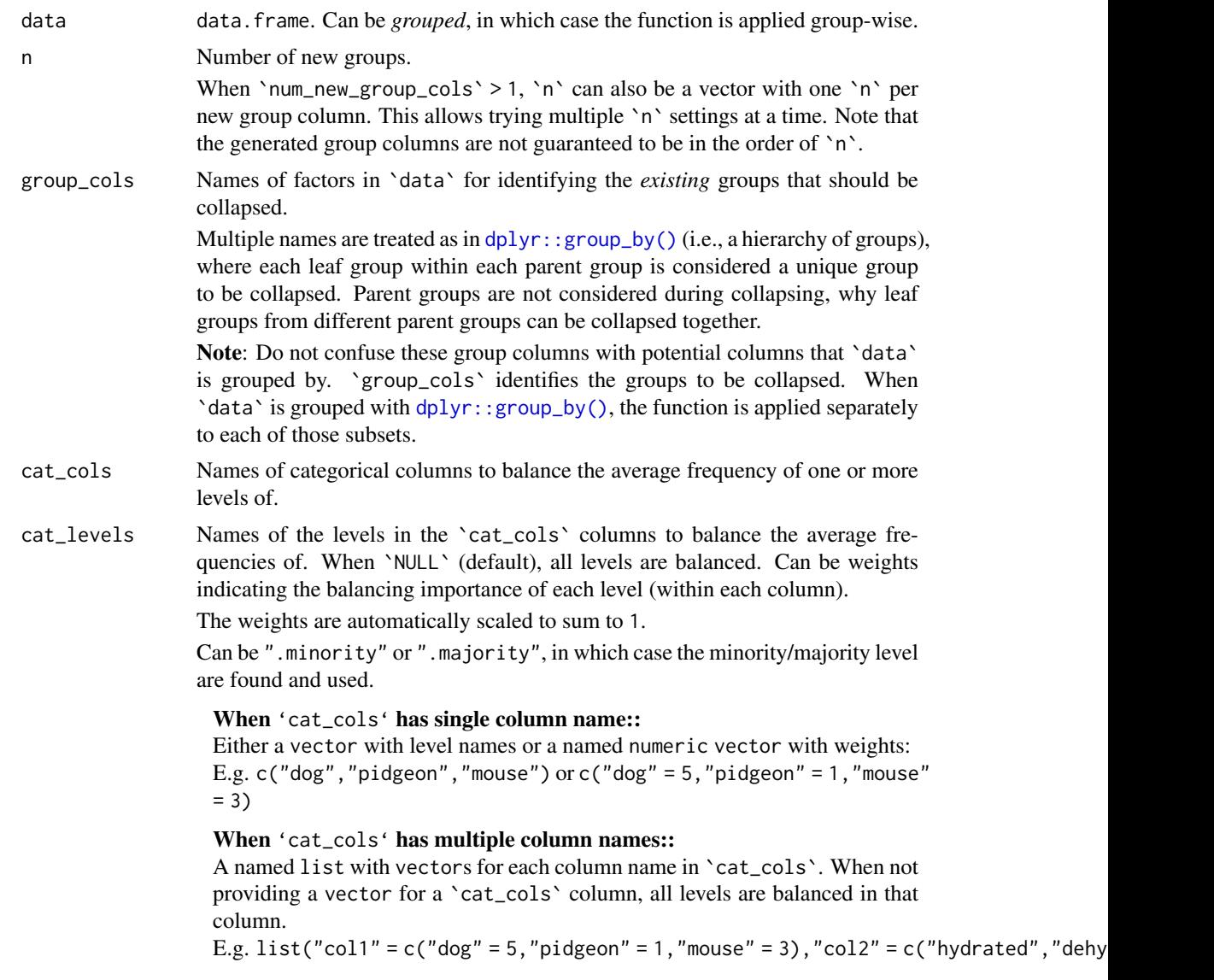

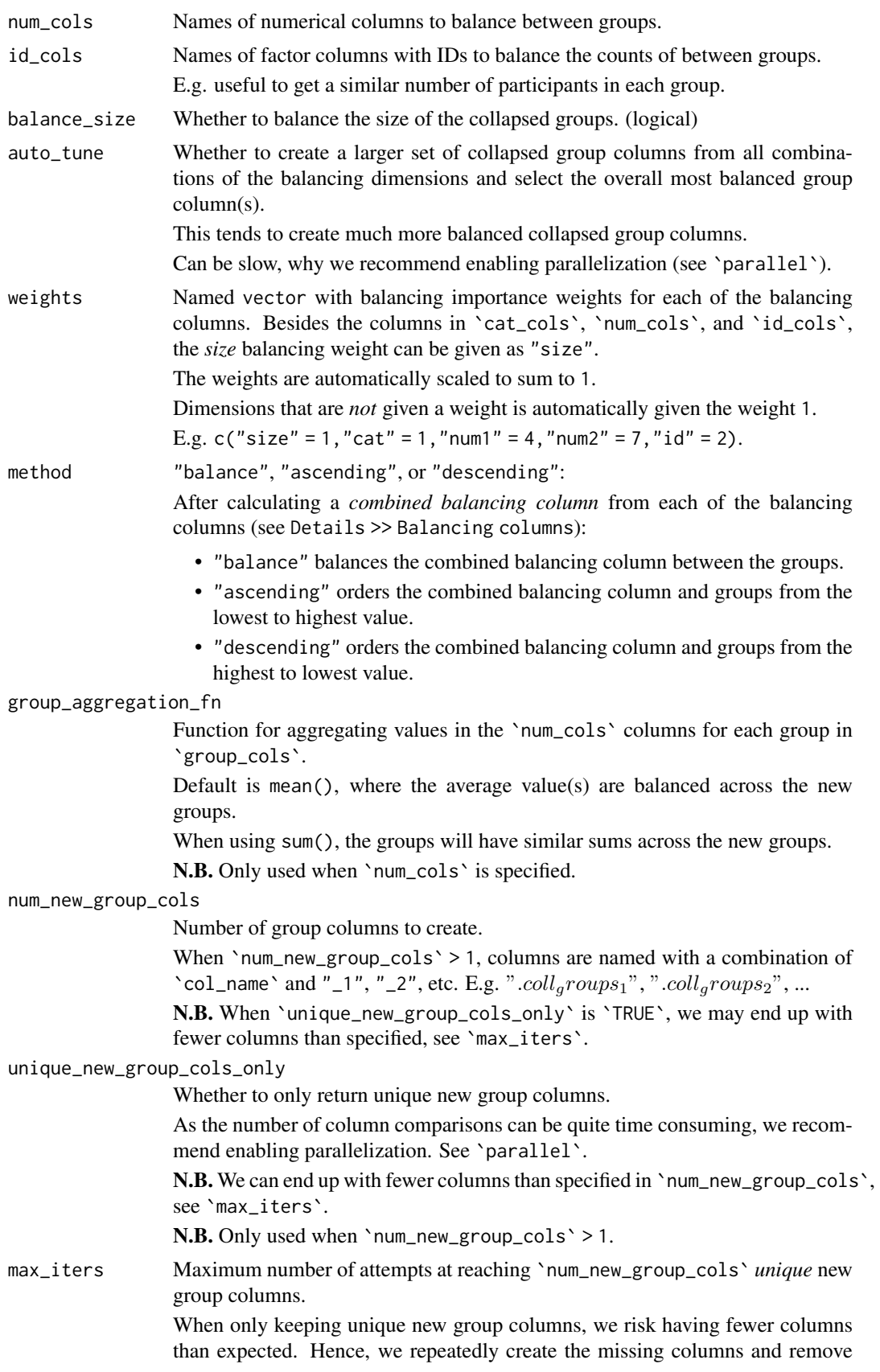

those that are not unique. This is done until we have `num\_new\_group\_cols` unique group columns or we have attempted `max\_iters` times.

In some cases, it is not possible to create `num\_new\_group\_cols` unique combinations of the dataset. `max\_iters` specifies when to stop trying. Note that we can end up with fewer columns than specified in `num\_new\_group\_cols`.

N.B. Only used when `num\_new\_group\_cols` > 1.

#### extreme\_pairing\_levels

How many levels of extreme pairing to do when balancing the groups by the combined balancing column (see Details).

Extreme pairing: Rows/pairs are ordered as smallest, largest, second smallest, second largest, etc. If extreme\_pairing\_levels > 1, this is done "recursively" on the extreme pairs.

N.B. Larger values work best with large datasets. If set too high, the result might not be stochastic. Always check if an increase actually makes the groups more balanced.

combine\_method Method to combine the balancing columns by. One of "avg\_standardized" or "avg\_min\_max\_scaled".

> For each balancing column (all columns in num\_cols, cat\_cols, and id\_cols, plus *size*), we calculate a normalized, numeric group summary column, which indicates the "size" of each group in that dimension. These are then combined to a single *combined balancing column*.

The three steps are:

- 1. Calculate a numeric representation of the balance for each column. E.g. the number of unique levels within each group of an ID column (see Details > Balancing columns for more on this).
- 2. Normalize each column separately with standardization ("avg\_standardized"; Default) or MinMax scaling to the [0, 1] range ("avg\_min\_max\_scaled").
- 3. Average the columns *rowwise* to get a single column with one value per group. The averaging is weighted by `weights`, which is useful when one of the dimensions is more important to get a good balance of.

`combine\_method` chooses whether to use standardization or MinMax scaling in step 2.

col\_name Name of the new group column. When creating multiple new group columns (`num\_new\_group\_cols`>1), this is the prefix for the names, which will be suffixed with an underscore and a number  $(1, 2, 3,$  etc.). parallel Whether to parallelize the group column comparisons when `unique\_new\_group\_cols\_only`

is `TRUE`. Especially highly recommended when 'auto\_tune' is enabled. Requires a registered parallel backend. Like doParallel::registerDoParallel. verbose Whether to print information about the process. May make the function slightly slower.

N.B. Currently only used during auto-tuning.

## Details

The goal of collapse\_groups() is to combine existing groups to a lower number of groups while (optionally) balancing one or more *numeric*, *categorical* and/or *ID* columns, along with the group *size*.

<span id="page-9-0"></span>For each of these columns (and size), we calculate a normalized, numeric *"balancing column"* that when balanced between the groups lead to its original column being balanced as well.

To balance multiple columns at once, we combine their balancing columns with weighted averaging (see `combine\_method` and `weights`) to a single *combined balancing column*.

Finally, we create groups where this combined balancing column is balanced between the groups, using the numerical balancing in [fold\(\)](#page-0-0).

#### Auto-tuning:

This strategy is not guaranteed to produce balanced groups in all contexts, e.g. when the balancing columns cancel out. To increase the probability of balanced groups, we can produce multiple group columns with all combinations of the balancing columns and select the overall most balanced group column(s). We refer to this as auto-tuning (see 'auto\_tune').

We find the overall most balanced group column by ranking the across-group standard deviations for each of the balancing columns, as found with [summarize\\_balances\(\)](#page-0-0).

Example of finding the overall most balanced group column(s):

Given a group column with the following average *age* per group:  $\text{c}(16, 18, 25, 21)$ , the standard deviation hereof (3.92) is a measure of how balanced the *age* column is. Another group column can thus have a lower/higher standard deviation and be considered more/less balanced.

We find the rankings of these standard deviations for all the balancing columns and average them (again weighted by `weights`). We select the group column(s) with the, on average, highest rank (i.e. lowest standard deviations).

#### Checking balances:

We highly recommend using [summarize\\_balances\(\)](#page-0-0) and [ranked\\_balances\(\)](#page-0-0) to check how balanced the created groups are on the various dimensions. When applying [ranked\\_balances\(\)](#page-0-0) to the output of [summarize\\_balances\(\)](#page-0-0), we get a data.frame with the standard deviations for each balancing dimension (lower means more balanced), ordered by the average rank (see Examples).

#### Balancing columns:

The following describes the creation of the balancing columns for each of the supported column types:

*cat\_cols:* For each column in `cat\_cols`:

- Count each level within each group. This creates a data.frame with one count column per level, with one row per group.
- Standardize the count columns.
- Average the standardized counts rowwise to create one combined column representing the balance of the levels for each group. When cat\_levels contains weights for each of the levels, we apply weighted averaging.

**Example:** Consider a factor column with the levels  $c("A", "B", "C")$ . We count each level per group, normalize the counts and combine them with weighted averaging:

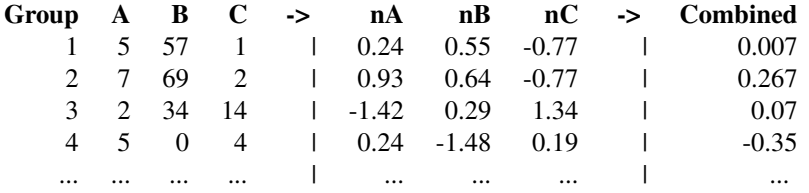

*id\_cols:* For each column in `id\_cols`:

#### <span id="page-10-0"></span>collapse\_groups 11

• Count the unique IDs (levels) within each group. (Note: The same ID can be counted in multiple groups.)

*num\_cols:* For each column in `num\_cols`:

• **Aggregate** the numeric columns by group using the 'group\_aggregation\_fn'.

*size:*

• Count the number of rows per group.

*Combining balancing columns:*

- Apply standardization or MinMax scaling to each of the balancing columns (see `combine\_method`).
- Perform weighted averaging to get a single balancing column (see 'weights').

Example: We apply standardization and perform weighted averaging:

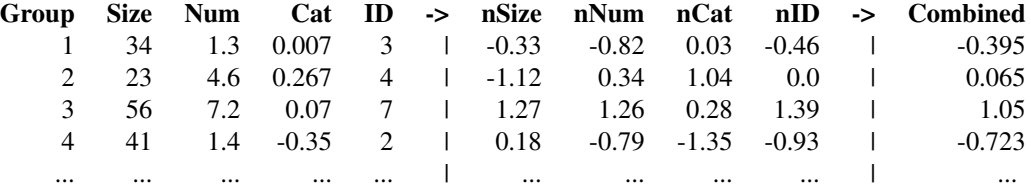

### Creating the groups:

Finally, we get to the group creation. There are three methods for creating groups based on the combined balancing column: "balance" (default), "ascending", and "descending".

method *is "balance":* To create groups that are balanced by the combined balancing column, we use the numerical balancing in [fold\(\)](#page-0-0).

The following describes the numerical balancing in broad terms:

- 1. Rows are shuffled. Note that this will only affect rows with the same value in the combined balancing column.
- 2. Extreme pairing 1: Rows are ordered as *smallest, largest, second smallest, second largest*, etc. Each small+large pair get an *extreme-group* identifier. (See [rearrr::pair\\_extremes\(\)](#page-0-0))
- 3. If `extreme\_pairing\_levels` > 1: These extreme-group identifiers are reordered as*smallest, largest, second smallest, second largest*, etc., by the sum of the combined balancing column in the represented rows. These pairs (of pairs) get a new set of extreme-group identifiers, and the process is repeated `extreme\_pairing\_levels`-2 times. Note that the extreme-group identifiers at the last level will represent  $2^{\wedge}$  extreme\_pairing\_levels rows, why you should be careful when choosing a larger setting.
- 4. The extreme-group identifiers from the last pairing are randomly divided into the final groups and these final identifiers are transferred to the original rows.

N.B. When doing extreme pairing of an unequal number of rows, the row with the smallest value is placed in a group by itself, and the order is instead: (smallest), *(second smallest, largest), (third smallest, second largest)*, etc.

A similar approach with *extreme triplets* (i.e. smallest, closest to median, largest, second smallest, second closest to median, second largest, etc.) may also be utilized in some scenarios. (See [rearrr::triplet\\_extremes\(\)](#page-0-0))

Example: We order the data.frame by smallest *"Num"* value, largest *"Num"* value, second smallest, and so on. We *could* further (when `extreme\_pairing\_levels` > 1) find the sum of *"Num"* for each pair and perform extreme pairing on the pairs. Finally, we group the data.frame:

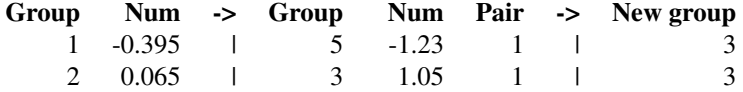

#### <span id="page-11-0"></span>12 collapse\_groups

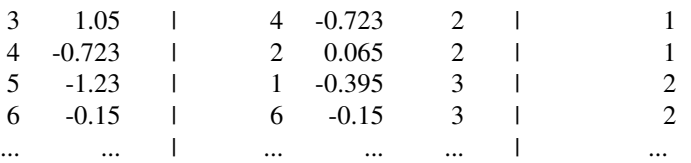

method *is "ascending" or "descending":* These methods order the data by the combined balancing column and creates groups such that the sums get increasingly larger ('ascending') or smaller (`descending`). This will in turn lead to a *pattern* of increasing/decreasing sums in the balancing columns (e.g. increasing/decreasing counts of the categorical levels, counts of IDs, number of rows and sums of numeric columns).

#### Value

data.frame with one or more new grouping factors.

#### Author(s)

Ludvig Renbo Olsen, <r-pkgs@ludvigolsen.dk>

#### See Also

[fold\(\)](#page-0-0) for creating balanced folds/groups.

[partition\(\)](#page-0-0) for creating balanced partitions.

```
Other grouping functions: all_groups_identical(), collapse_groups_by, fold(), group_factor(),
group(), partition(), splt()
```

```
# Attach packages
library(groupdata2)
library(dplyr)
# Set seed
xpectr::set_test_seed(42)
# Create data frame
df <- data.frame(
  "participant" = factor(rep(1:20, 3)),
  "age" = rep(sample(c(1:100), 20), 3),
  "answer" = factor(sample(c("a", "b", "c", "d"), 60, replace = TRUE)),
  "score" = sample(c(1:100), 20 * 3)\lambdadf <- df %>% dplyr::arrange(participant)
df$session <- rep(c("1", "2", "3"), 20)
# Sample rows to get unequal sizes per participant
df <- dplyr::sample_n(df, size = 53)
# Create the initial groups (to be collapsed)
df <- fold(
 data = df,
  k = 8,
 method = "n_dist",
  id_col = "participant"
```

```
\lambda# Ungroup the data frame
# Otherwise `collapse_groups()` would be
# applied to each fold separately!
df <- dplyr::ungroup(df)
# NOTE: Make sure to check the examples with `auto_tune`
# in the end, as this is where the magic lies
# Collapse to 3 groups with size balancing
# Creates new `.coll_groups` column
df_coll <- collapse_groups(
 data = df,
 n = 3.
 group_cols = ".folds",
 balance_size = TRUE # enabled by default
\Delta# Check balances
(coll_summary <- summarize_balances(
  data = df_{coll},
  group_cols = ".coll_groups",
  cat_cols = 'answer',
 num_cols = c('score', 'age'),
 id_cols = 'participant'
))
# Get ranked balances
# NOTE: When we only have a single new group column
# we don't get ranks - but this is good to use
# when comparing multiple group columns!
# The scores are standard deviations across groups
ranked_balances(coll_summary)
# Collapse to 3 groups with size + *categorical* balancing
# We create 2 new `.coll_groups_1/2` columns
df_coll <- collapse_groups(
 data = df.
 n = 3,
 group_cols = ".folds",
 cat_cols = "answer",
 balance_size = TRUE,
 num_new_group_cols = 2
)
# Check balances
# To simplify the output, we only find the
# balance of the `answer` column
(coll_summary <- summarize_balances(
 data = df_{coll},
 group_cols = paste0(".coll_groups_", 1:2),
 cat_cols = 'answer'
))
# Get ranked balances
# All scores are standard deviations across groups or (average) ranks
```

```
# Rows are ranked by most to least balanced
# (i.e. lowest average SD rank)
ranked_balances(coll_summary)
# Collapse to 3 groups with size + categorical + *numerical* balancing
# We create 2 new `.coll_groups_1/2` columns
df_coll <- collapse_groups(
 data = df,
 n = 3.
 group cols = "folds".cat_cols = "answer",
  num_cols = "score",
 balance_size = TRUE,
 num_new_group_cols = 2
\lambda# Check balances
(coll_summary <- summarize_balances(
  data = df_{coll},
  group\_cols = paste0("coll\_groups", 1:2),cat_cols = 'answer',
  num_cols = 'score'
))
# Get ranked balances
# All scores are standard deviations across groups or (average) ranks
ranked_balances(coll_summary)
# Collapse to 3 groups with size and *ID* balancing
# We create 2 new `.coll_groups_1/2` columns
df_coll <- collapse_groups(
 data = df,
 n = 3,
  group_cols = ".folds",
  id_cols = "participant",
 balance_size = TRUE,
 num_new_group_cols = 2
)
# Check balances
# To simplify the output, we only find the
# balance of the `participant` column
(coll_summary <- summarize_balances(
  data = df_{coll},
  group_cols = paste0(".coll_groups_", 1:2),
  id_cols = 'participant'
))
# Get ranked balances
# All scores are standard deviations across groups or (average) ranks
ranked_balances(coll_summary)
###################
#### Auto-tune ####
# As you might have seen, the balancing does not always
```

```
# perform as optimal as we might want or need
```
#### <span id="page-14-0"></span>collapse\_groups\_by 15

```
# To get a better balance, we can enable 'auto_tune'
# which will create a larger set of collapsings
# and select the most balanced new group columns
# While it is not required, we recommend
# enabling parallelization
## Not run:
# Uncomment for parallelization
# library(doParallel)
# doParallel::registerDoParallel(7) # use 7 cores
# Collapse to 3 groups with lots of balancing
# We enable `auto_tune` to get a more balanced set of columns
# We create 10 new `.coll_groups_1/2/...` columns
df_coll <- collapse_groups(
 data = df,
 n = 3,
  group_cols = ".folds",
  cat_cols = "answer",
  num_cols = "score",
  id_cols = "participant",
 balance_size = TRUE,
  num_new_group_cols = 10,
  auto_tune = TRUE,
 parallel = FALSE # Set to TRUE for parallelization!
\Delta# Check balances
# To simplify the output, we only find the
# balance of the `participant` column
(coll_summary <- summarize_balances(
 data = df_{coll},
 group_cols = paste0(".coll_groups_", 1:10),
 cat_cols = "answer",
 num_cols = "score",
  id_cols = 'participant'
))
# Get ranked balances
# All scores are standard deviations across groups or (average) ranks
ranked_balances(coll_summary)
# Now we can choose the .coll_groups_* column(s)
# that we favor the balance of
# and move on with our lives!
## End(Not run)
```
### **Description**

## [Experimental]

Collapses a set of groups into a smaller set of groups.

Balance the new groups by:

- The number of rows with collapse\_groups\_by\_size()
- Numerical columns with collapse\_groups\_by\_numeric()
- One or more levels of **categorical columns** with collapse groups by levels()
- Level counts in ID columns with collapse\_groups\_by\_ids()
- Any combination of these with collapse\_groups()

These functions wrap [collapse\\_groups\(\)](#page-0-0) to provide a simpler interface. To balance more than one of the attributes at a time and/or create multiple new unique grouping columns at once, use [collapse\\_groups\(\)](#page-0-0) directly.

While, *on average*, the balancing work better than without, this is **not guaranteed on every run**. `auto\_tune` (enabled by default) can yield a much better overall balance than without in most contexts. This generates a larger set of group columns using all combinations of the balancing columns and selects the most balanced group column(s). This is slower and can be speeded up by enabling parallelization (see `parallel`).

Tip: When speed is more important than balancing, disable 'auto\_tune'.

Tip: Check the balances of the new groups with [summarize\\_balances\(\)](#page-0-0) and [ranked\\_balances\(\)](#page-0-0).

Note: The categorical and ID balancing algorithms are different to those in [fold\(\)](#page-0-0) and [partition\(\)](#page-0-0).

#### Usage

```
collapse_groups_by_size(
  data,
  n,
  group_cols,
  auto_tune = TRUE,
  method = "balance",
  col_name = ".coll_groups",
  parallel = FALSE,
  verbose = FALSE
\lambdacollapse_groups_by_numeric(
  data,
  n,
  group_cols,
  num_cols,
  balance_size = FALSE,
  auto_tune = TRUE,
  method = "balance",
  group_aggregation_fn = mean,
  col_name = "coll_grows",parallel = FALSE,
  verbose = FALSE
)
```
<span id="page-15-0"></span>

```
collapse_groups_by_levels(
  data,
  n,
  group_cols,
  cat_cols,
  cat_levels = NULL,
  balance_size = FALSE,
  auto_tune = TRUE,
  method = "balance",
  col_name = ".coll_groups",
  parallel = FALSE,
  verbose = FALSE
\lambdacollapse_groups_by_ids(
  data,
  n,
  group_cols,
  id_cols,
  balance_size = FALSE,
  auto_tune = TRUE,
  method = "balance",
 col_name = ".coll_groups",
  parallel = FALSE,
  verbose = FALSE
)
```
## Arguments

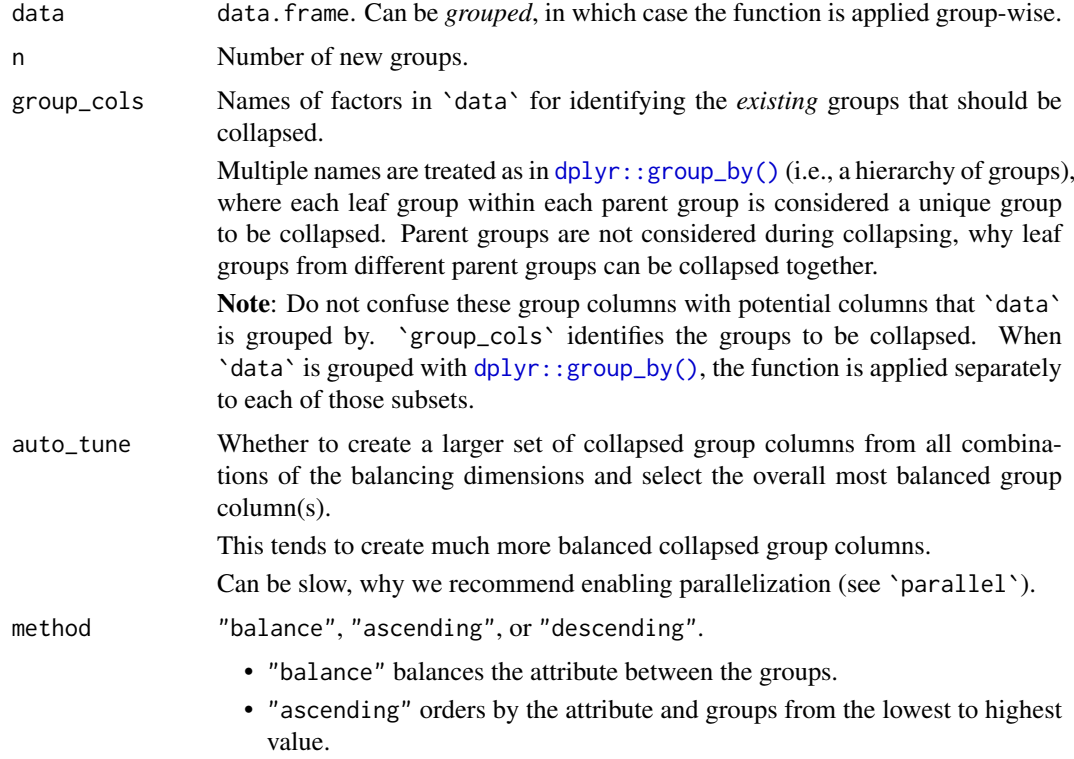

<span id="page-17-0"></span>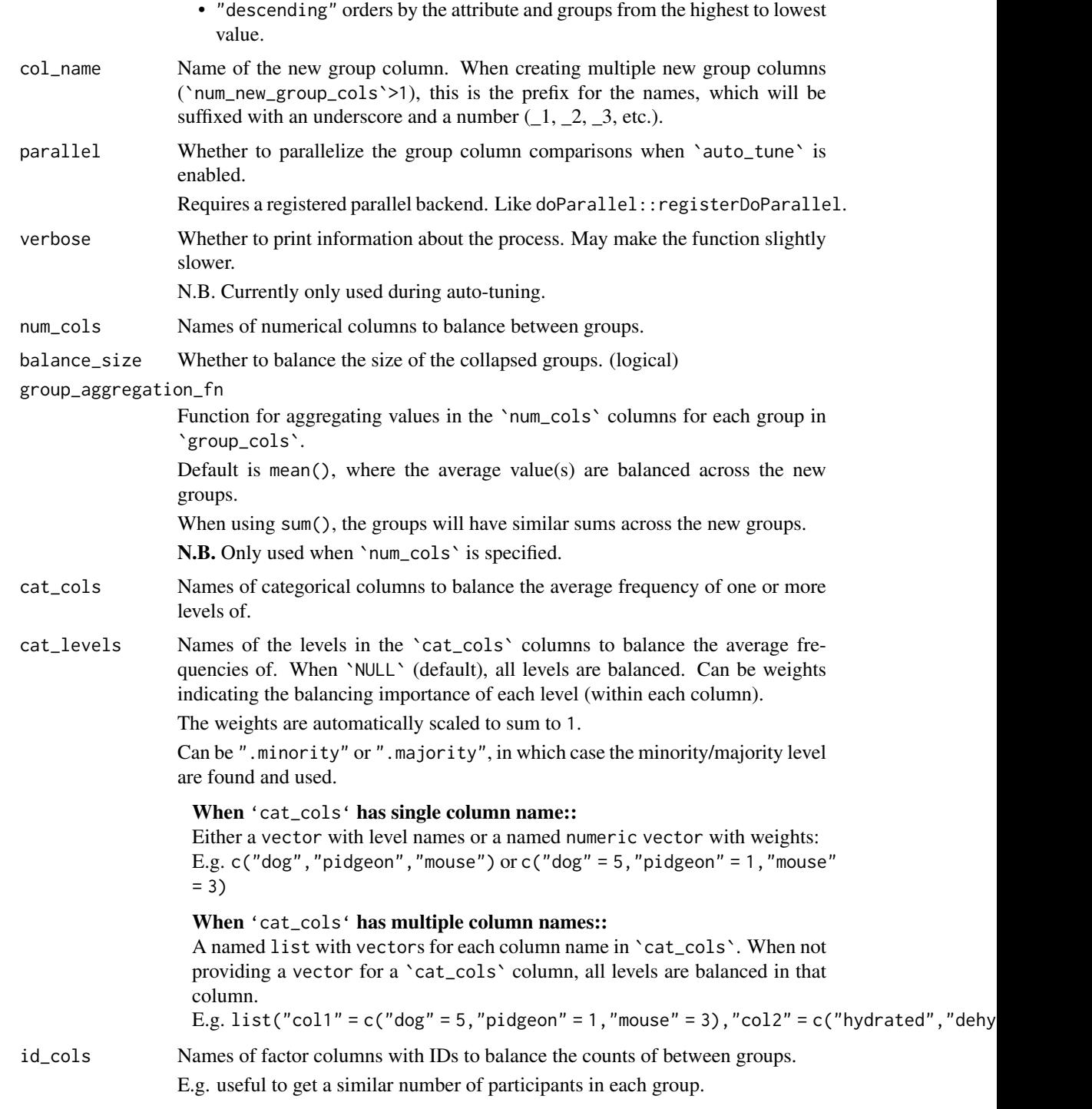

## Details

See details in [collapse\\_groups\(\)](#page-0-0).

## Value

`data` with a new grouping factor column.

#### <span id="page-18-0"></span>collapse\_groups\_by 19

#### Author(s)

Ludvig Renbo Olsen, <r-pkgs@ludvigolsen.dk>

#### See Also

Other grouping functions: [all\\_groups\\_identical\(](#page-1-1)), [collapse\\_groups\(](#page-5-1)), [fold\(](#page-28-1)), [group\\_factor\(](#page-39-1)), [group\(](#page-35-1)), [partition\(](#page-42-1)), [splt\(](#page-47-1))

```
# Attach packages
library(groupdata2)
library(dplyr)
# Set seed
xpectr::set_test_seed(42)
# Create data frame
df <- data.frame(
  "participant" = factor(rep(1:20, 3)),
  "age" = rep(sample(c(1:100), 20), 3),"answer" = factor(sample(c("a", "b", "c", "d"), 60, replace = TRUE)),
  "score" = sample(c(1:100), 20 * 3)\lambdadf <- df %>% dplyr::arrange(participant)
df$session <- rep(c("1", "2", "3"), 20)
# Sample rows to get unequal sizes per participant
df <- dplyr::sample_n(df, size = 53)
# Create the initial groups (to be collapsed)
df <- fold(
 data = df,
 k = 8,
 method = "n_dist",
 id_col = "participant"
)
# Ungroup the data frame
# Otherwise `collapse_groups*()` would be
# applied to each fold separately!
df <- dplyr::ungroup(df)
# When `auto_tune` is enabled for larger datasets
# we recommend enabling parallelization
# This can be done with:
# library(doParallel)
# doParallel::registerDoParallel(7) # use 7 cores
## Not run:
# Collapse to 3 groups with size balancing
# Creates new `.coll_groups` column
df_coll <- collapse_groups_by_size(
 data = df,
 n = 3,
```

```
group_cols = ".folds"
\lambda# Check balances
(coll_summary <- summarize_balances(
  data = df_{coll},
  group_cols = ".coll_groups"
\mathcal{L}# Get ranked balances
# This is most useful when having created multiple
# new group columns with `collapse_groups()`
# The scores are standard deviations across groups
ranked_balances(coll_summary)
# Collapse to 3 groups with *categorical* balancing
df_coll <- collapse_groups_by_levels(
 data = df.
 n = 3,
  group_cols = ".folds",
  cat_cols = "answer"
\lambda# Check balances
(coll_summary <- summarize_balances(
  data = df_{coll},
  group_cols = ".coll_groups",
 cat_cols = 'answer'
))
# Collapse to 3 groups with *numerical* balancing
# Also balance size to get similar sums
# as well as means
df_coll <- collapse_groups_by_numeric(
 data = df,
 n = 3,
 group_cols = ".folds",
  num_cols = "score",
 balance_size = TRUE
\lambda# Check balances
(coll_summary <- summarize_balances(
  data = df_{coll},
  group_cols = ".coll_groups",
  num_cols = 'score'
))
# Collapse to 3 groups with *ID* balancing
# This should give us a similar number of IDs per group
df_coll <- collapse_groups_by_ids(
  data = df.
 n = 3,
  group_cols = ".folds",
  id_cols = "participant"
)
```

```
# Check balances
(coll_summary <- summarize_balances(
  data = df_{coll},
  group_cols = ".coll_groups",
  id_cols = 'participant'
))
# Collapse to 3 groups with balancing of ALL attributes
# We create 5 new grouping factors and compare them
# The latter is in-general a good strategy even if you
# only need a single collapsed grouping factor
# as you can choose your preferred balances
# based on the summary
# NOTE: This is slow (up to a few minutes)
# consider enabling parallelization
df_coll <- collapse_groups(
 data = df,
  n = 3.
 num_new_group_cols = 5,
  group_cols = ".folds",
  cat_cols = "answer",
  num_cols = 'score',
  id_cols = "participant",
  auto_tune = TRUE # Disabled by default in \text{collapse\_groups}()# parallel = TRUE # Add comma above and uncomment
\lambda# Check balances
(coll_summary <- summarize_balances(
  data = df_{coll},
 group_cols = paste0(".coll_groups_", 1:5),
 cat_cols = "answer",
 num_cols = 'score',
  id_cols = 'participant'
))
# Compare the new grouping columns
# The lowest across-group standard deviation
# is the most balanced
ranked_balances(coll_summary)
```
## End(Not run)

<span id="page-20-1"></span>differs\_from\_previous *Find values in a vector that differ from the previous value*

#### Description

#### [Maturing]

Finds values, or indices of values, that differ from the previous value by some threshold(s).

Operates with both a positive and a negative threshold. Depending on `direction`, it checks if the difference to the previous value is:

- <span id="page-21-0"></span>• greater than or equal to the positive threshold.
- less than or equal to the negative threshold.

## Usage

```
differs_from_previous(
 data,
  col = NULL,threshold = NULL,
  direction = "both",
  return_index = FALSE,
  include_first = FALSE,
  handle_na = "ignore",
  factor_conversion_warning = TRUE
)
```
## Arguments

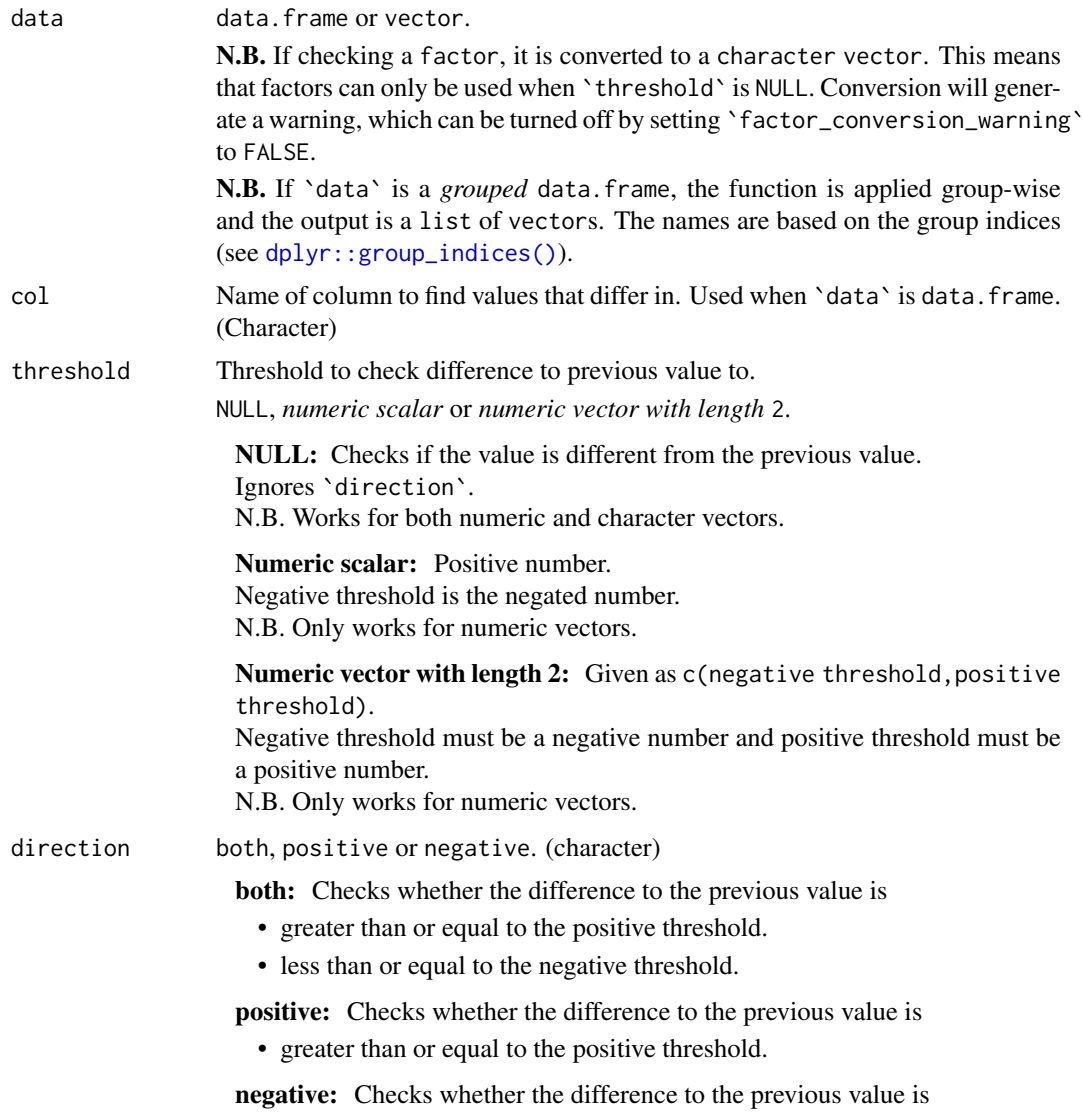

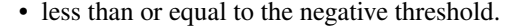

- <span id="page-22-0"></span>return\_index Return indices of values that differ. (Logical)
- include first Whether to include the first element of the vector in the output. (Logical)
- handle\_na How to handle NAs in the column.

"ignore": Removes the NAs before finding the differing values, ensuring that the first value after an NA will be correctly identified as new, if it differs from the value before the NA(s).

"as\_element": Treats all NAs as the string "NA". This means, that threshold must be NULL when using this method.

Numeric scalar: A numeric value to replace NAs with.

factor\_conversion\_warning

Whether to throw a warning when converting a factor to a character. (Logical)

#### Value

vector with either the differing values or the indices of the differing values.

N.B. If 'data' is a *grouped* data.frame, the output is a list of vectors with the differing values. The names are based on the group indices (see [dplyr::group\\_indices\(\)](#page-0-0)).

#### Author(s)

Ludvig Renbo Olsen, <r-pkgs@ludvigolsen.dk>

#### See Also

Other l\_starts tools: [find\\_missing\\_starts\(](#page-25-1)), [find\\_starts\(](#page-26-1)), [group\\_factor\(](#page-39-1)), [group\(](#page-35-1))

```
# Attach packages
library(groupdata2)
# Create a data frame
df <- data.frame(
  "a" = factor(c("a", "a", "b", "b", "c", "c")),
  n'' = c(1, 3, 6, 2, 2, 4)\lambda# Get differing values in column 'a' with no threshold.
# This will simply check, if it is different to the previous value or not.
differs_from_previous(df, col = "a")
# Get indices of differing values in column 'a' with no threshold.
differs_from_previous(df, col = "a", return_index = TRUE)
# Get values, that are 2 or more greater than the previous value
differs_from_previous(df, col = "n", threshold = 2, direction = "positive")
# Get values, that are 4 or more less than the previous value
differs_from_previous(df, col = "n", threshold = 4, direction = "negative")
```
<span id="page-23-0"></span>24 downsample

```
# Get values, that are either 2 or more greater than the previous value
# or 4 or more less than the previous value
differs_from_previous(df, col = "n", threshold = c(-4, 2), direction = "both")
```
<span id="page-23-1"></span>downsample *Downsampling of rows in a data frame*

## Description

## [Maturing]

Uses random downsampling to fix the group sizes to the smallest group in the data. frame. Wraps [balance\(](#page-2-1)).

## Usage

```
downsample(data, cat_col, id_col = NULL, id_method = "n_ids")
```
## Arguments

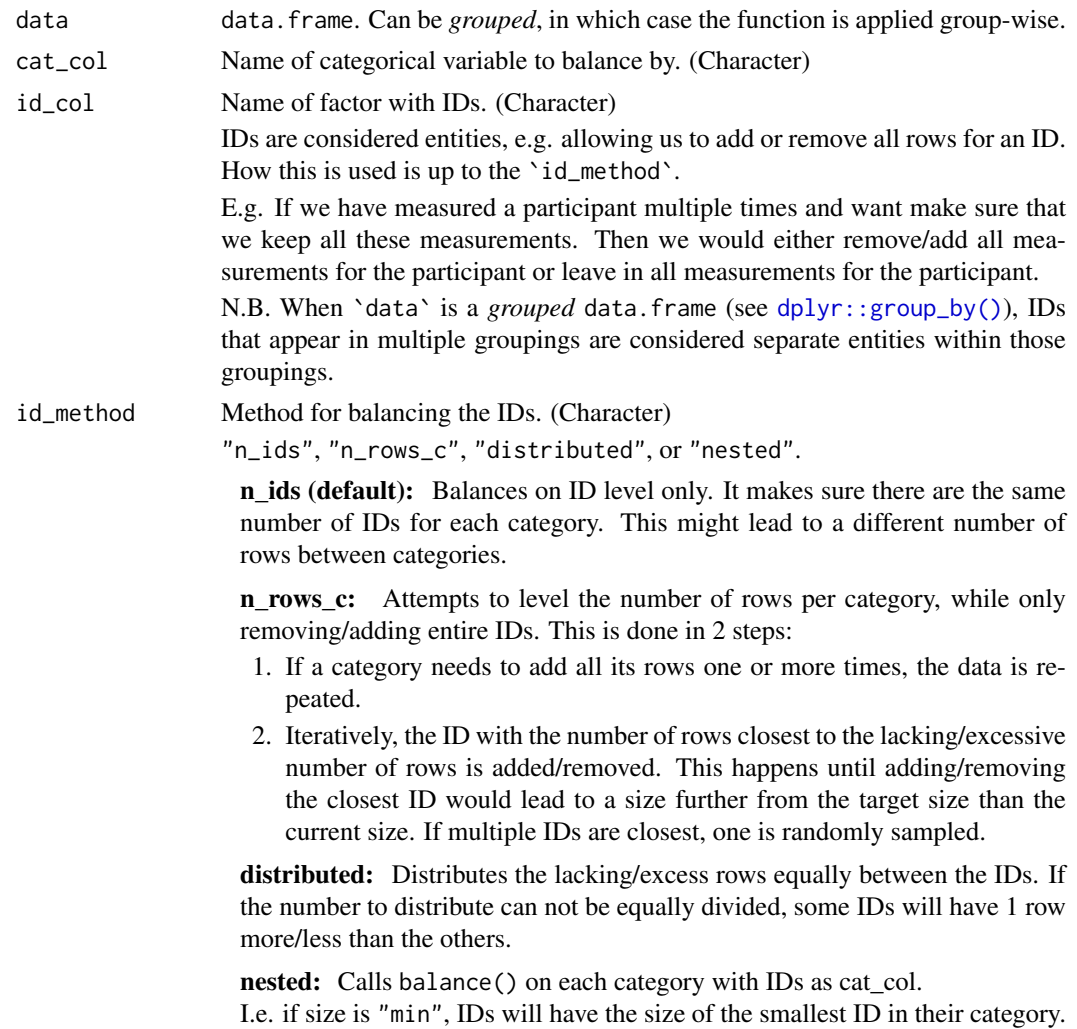

#### <span id="page-24-0"></span>downsample 25

#### Details

Without 'id\_col': Downsampling is done without replacement, meaning that rows are not duplicated but only removed.

With 'id\_col': See 'id\_method' description.

#### Value

data.frame with some rows removed. Ordered by potential grouping variables, `cat\_col` and (potentially) 'id\_col'.

#### Author(s)

Ludvig Renbo Olsen, <r-pkgs@ludvigolsen.dk>

#### See Also

Other sampling functions: [balance\(](#page-2-1)), [upsample\(](#page-54-1))

```
# Attach packages
library(groupdata2)
# Create data frame
df <- data.frame(
  "participant" = factor(c(1, 1, 2, 3, 3, 3, 3, 4, 4, 5, 5, 5, 5)),"diagnost's" = factor(c(0, 0, 1, 0, 0, 0, 1, 1, 0, 0, 0, 0)),
  "trial" = c(1, 2, 1, 1, 2, 3, 4, 1, 2, 1, 2, 3, 4),
  "score" = sample(c(1:100), 13)
\lambda# Using downsample()
downsample(df, cat_col = "diagnosis")
# Using downsample() with id_method "n_ids"
# With column specifying added rows
downsample(df,
 cat_col = "diagnosis",
 id_col = "participant",
  id_method = "n_ids"
\lambda# Using downsample() with id_method "n_rows_c"
# With column specifying added rows
downsample(df,
 cat_col = "diagnosis",
  id_col = "participant",
 id_method = "n_rows_c"
\lambda# Using downsample() with id_method "distributed"
downsample(df,
  cat_col = "diagnosis",
  id_col = "participant",
  id_method = "distributed"
```

```
\lambda# Using downsample() with id_method "nested"
downsample(df,
  cat_col = "diagnosis",
  id_col = "participant",
  id_method = "nested"
\lambda
```
<span id="page-25-1"></span>find\_missing\_starts *Find start positions that cannot be found in* 'data'

#### Description

## [Maturing]

Tells you which values and (optionally) skip-to-numbers that are recursively removed when using the "l\_starts" method with `remove\_missing\_starts` set to TRUE.

#### Usage

```
find_missing_starts(data, n, starts_col = NULL, return_skip_numbers = TRUE)
```
#### Arguments

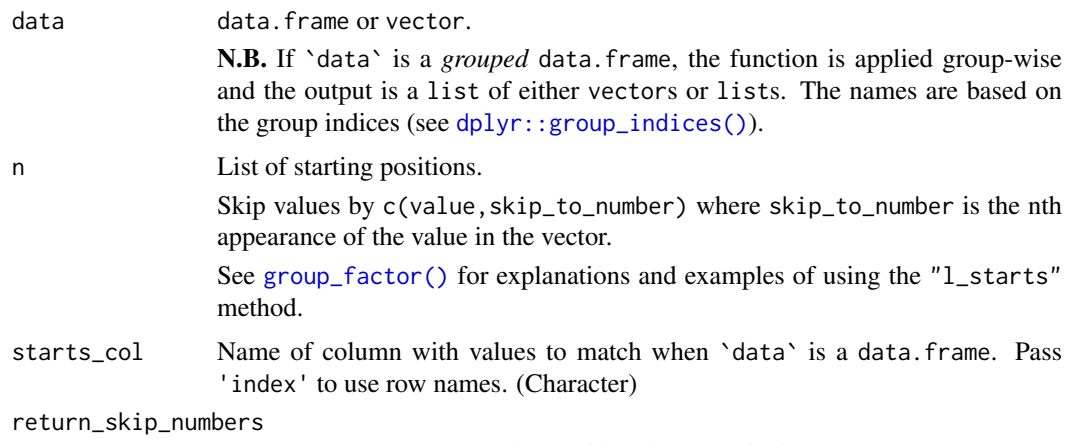

Return skip-to-numbers along with values (Logical).

### Value

List of start values and skip-to-numbers or a vector with the start values. Returns NULL if no values were found.

N.B. If 'data' is a *grouped* data. frame, the function is applied group-wise and the output is a list of either vectors or lists. The names are based on the group indices (see [dplyr::group\\_indices\(\)](#page-0-0)).

### Author(s)

Ludvig Renbo Olsen, <r-pkgs@ludvigolsen.dk>

<span id="page-25-0"></span>

#### <span id="page-26-0"></span>find\_starts 27

#### See Also

Other l\_starts tools: [differs\\_from\\_previous\(](#page-20-1)), [find\\_starts\(](#page-26-1)), [group\\_factor\(](#page-39-1)), [group\(](#page-35-1))

#### Examples

```
# Attach packages
library(groupdata2)
# Create a data frame
df <- data.frame(
  "a" = c("a", "a", "b", "b", "c", "c"),stringsAsFactors = FALSE
)
# Create list of starts
starts <- c("a", "e", "b", "d", "c")
# Find missing starts with skip_to numbers
find_missing_starts(df, starts, starts_col = "a")
# Find missing starts without skip_to numbers
find_missing_starts(df, starts,
  starts_col = "a",
  return_skip_numbers = FALSE
)
```
<span id="page-26-1"></span>

find\_starts *Find start positions of groups in data*

#### Description

#### [Maturing]

Finds values or indices of values that are not the same as the previous value.

E.g. to use with the "l\_starts" method.

Wraps [differs\\_from\\_previous\(](#page-20-1)).

#### Usage

```
find_starts(
  data,
  col = NULL,return_index = FALSE,
  handle_na = "ignore",factor_conversion_warning = TRUE
\lambda
```
#### Arguments

data data.frame or vector.

N.B. If checking a factor, it is converted to a character vector. Conversion will generate a warning, which can be turned off by setting 'factor\_conversion\_warning' to FALSE.

<span id="page-27-0"></span>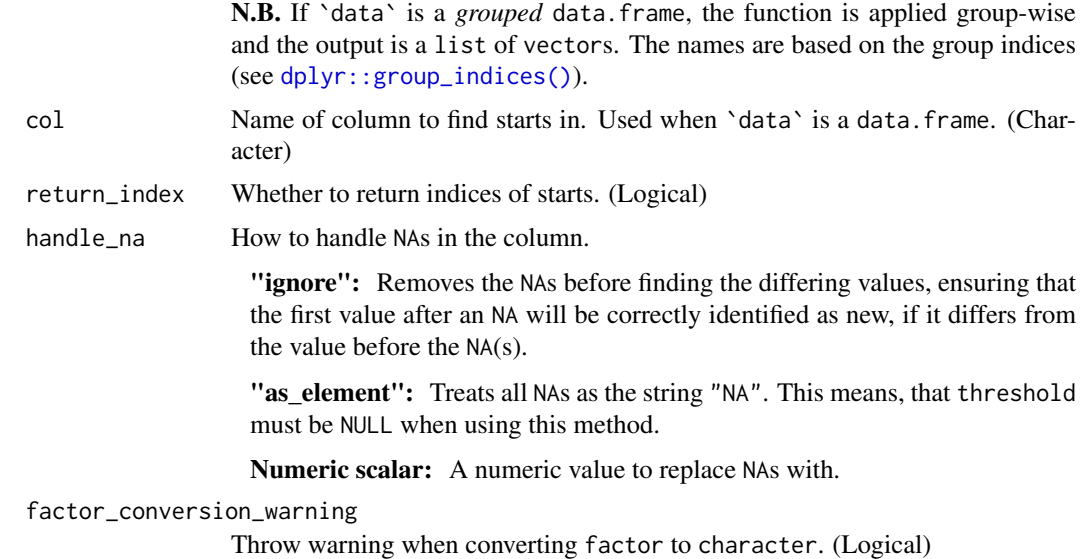

#### Value

vector with either the start values or the indices of the start values.

N.B. If `data` is a *grouped* data.frame, the output is a list of vectors. The names are based on the group indices (see [dplyr::group\\_indices\(\)](#page-0-0)).

#### Author(s)

Ludvig Renbo Olsen, <r-pkgs@ludvigolsen.dk>

#### See Also

Other l\_starts tools: [differs\\_from\\_previous\(](#page-20-1)), [find\\_missing\\_starts\(](#page-25-1)), [group\\_factor\(](#page-39-1)), [group\(](#page-35-1))

```
# Attach packages
library(groupdata2)
# Create a data frame
df <- data.frame(
  "a" = c("a", "a", "b", "b", "c", "c"),stringsAsFactors = FALSE
)
# Get start values for new groups in column 'a'
find_starts(df, col = "a")
# Get indices of start values for new groups
# in column 'a'
find_starts(df,
 col = "a",return_index = TRUE
)
```

```
## Use found starts with l_starts method
# Notice: This is equivalent to n = 'auto'
# with l_starts method
# Get start values for new groups in column 'a'
starts <- find_starts(df, col = "a")
# Use starts in group() with 'l_starts' method
group(df,
 n = starts, method = "l starts",
  starts_col = "a")
# Similar but with indices instead of values
# Get indices of start values for new groups
# in column 'a'
starts ind \leq find starts(df,
 col = "a".return_index = TRUE
\lambda# Use starts in group() with 'l_starts' method
group(df,
  n = starts\_ind, method = "l_starts",
  starts_col = "index"
\lambda
```
<span id="page-28-1"></span>

fold *Create balanced folds for cross-validation*

#### Description

## [Stable]

Divides data into groups by a wide range of methods. Balances a given categorical variable and/or numerical variable between folds and keeps (if possible) all data points with a shared ID (e.g. participant\_id) in the same fold. Can create multiple unique fold columns for repeated cross-validation.

#### Usage

```
fold(
  data,
  k = 5.
  cat\_col = NULL,num\_col = NULL,id\_col = NULL,
  method = "n_dist".id_aggregation_fn = sum,
  extreme_pairing_levels = 1,
  num_fold_cols = 1,
  unique_fold_cols_only = TRUE,
  max\_iters = 5,
  use_of_triplets = "fill",
```

```
handle_existing_fold_cols = "keep_warn",
  parallel = FALSE
\lambda
```
## Arguments

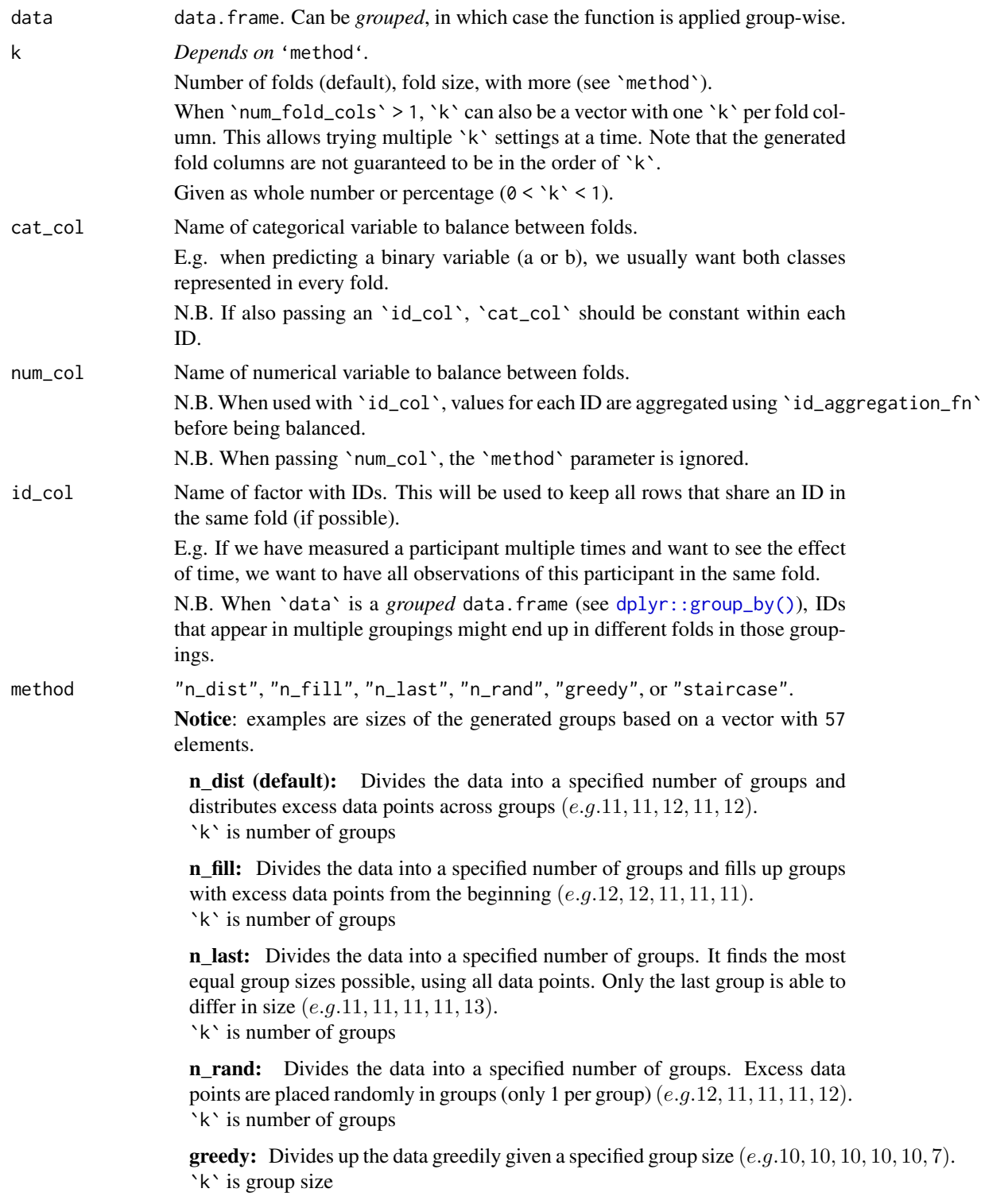

staircase: Uses step size to divide up the data. Group size increases with 1 step for every group, until there is no more data  $(e.a.5, 10, 15, 20, 7)$ . `k` is step size

<span id="page-30-0"></span>id\_aggregation\_fn

Function for aggregating values in 'num\_col' for each ID, before balancing `num\_col`.

N.B. Only used when `num\_col` and `id\_col` are both specified.

extreme\_pairing\_levels

How many levels of extreme pairing to do when balancing folds by a numerical column (i.e. `num\_col` is specified).

Extreme pairing: Rows/pairs are ordered as smallest, largest, second smallest, second largest, etc. If extreme\_pairing\_levels > 1, this is done "recursively" on the extreme pairs. See `Details/num\_col` for more.

N.B. Larger values work best with large datasets. If set too high, the result might not be stochastic. Always check if an increase actually makes the folds more balanced. See example.

num\_fold\_cols Number of fold columns to create. Useful for repeated cross-validation.

If num\_fold\_cols > 1, columns will be named ".  $folds_1$ ", ".  $folds_2$ ", etc. Otherwise simply ".folds".

N.B. If `unique\_fold\_cols\_only` is TRUE, we can end up with fewer columns than specified, see `max\_iters`.

N.B. If `data` has existing fold columns, see `handle\_existing\_fold\_cols`.

#### unique\_fold\_cols\_only

Check if fold columns are identical and keep only unique columns.

As the number of column comparisons can be time consuming, we can run this part in parallel. See `parallel`.

N.B. We can end up with fewer columns than specified in `num\_fold\_cols`, see `max\_iters`.

N.B. Only used when `num\_fold\_cols` > 1 or `data` has existing fold columns.

max\_iters Maximum number of attempts at reaching `num\_fold\_cols` *unique* fold columns. When only keeping unique fold columns, we risk having fewer columns than expected. Hence, we repeatedly create the missing columns and remove those that are not unique. This is done until we have `num\_fold\_cols` unique fold columns or we have attempted `max\_iters` times.

> In some cases, it is not possible to create `num\_fold\_cols` unique combinations of the dataset, e.g. when specifying `cat\_col`, `id\_col` and `num\_col`. `max\_iters` specifies when to stop trying. Note that we can end up with fewer columns than specified in `num\_fold\_cols`.

N.B. Only used when `num\_fold\_cols` > 1.

use\_of\_triplets

"fill", "instead" or "never".

When to use extreme triplet grouping in numerical balancing (when 'num\_col' is specified).

fill (default): When extreme pairing cannot create enough unique fold columns, use extreme triplet grouping to create additional unique fold columns.

instead: Use extreme triplet grouping instead of extreme pairing. For some datasets, grouping in triplets give better balancing than grouping in pairs. This can be worth exploring when numerical balancing is important.

Tip: Compare the balances with [summarize\\_balances\(\)](#page-0-0) and [ranked\\_balances\(\)](#page-0-0).

<span id="page-31-0"></span>never: Never use extreme triplet grouping.

Extreme triplet grouping: Similar to extreme pairing (see Details >> num\_col), extreme triplet grouping orders the rows as *smallest, closest to the median, largest, second smallest, second closest to the median, second largest,* etc. Each triplet gets a group identifier and we either perform recursive extreme triplet grouping on the identifiers or fold the identifiers and transfer the fold IDs to the original rows.

For some datasets, this can be give more balanced groups than extreme pairing, but on average, extreme pairing works better. Due to the grouping into triplets instead of pairs they tend to create different groupings though, so when creating many fold columns and extreme pairing cannot create enough unique fold columns, we can create the remaining (or at least some additional number) with extreme triplet grouping.

Extreme triplet grouping is implemented in [rearrr::triplet\\_extremes\(\)](#page-0-0). handle\_existing\_fold\_cols

## How to handle existing fold columns. Either "keep\_warn", "keep", or "remove". To add extra fold columns, use "keep" or "keep\_warn". Note that existing fold columns might be renamed. To replace the existing fold columns, use "remove". parallel Whether to parallelize the fold column comparisons, when `unique\_fold\_cols\_only` is TRUE. Requires a registered parallel backend. Like doParallel::registerDoParallel.

#### Details

cat col:

- 1. `data` is subset by `cat\_col`.
- 2. Subsets are grouped and merged.

## id\_col:

1. Groups are created from unique IDs.

#### num\_col:

- 1. Rows are shuffled. Note that this will only affect rows with the same value in `num\_col`.
- 2. Extreme pairing 1: Rows are ordered as *smallest, largest, second smallest, second largest*, etc. Each pair get a group identifier. (See [rearrr::pair\\_extremes\(\)](#page-0-0))
- 3. If `extreme\_pairing\_levels` > 1: These group identifiers are reordered as*smallest, largest, second smallest, second largest*, etc., by the sum of `num\_col` in the represented rows. These pairs (of pairs) get a new set of group identifiers, and the process is repeated `extreme\_pairing\_levels`-2 times. Note that the group identifiers at the last level will represent  $2^{\wedge}$  extreme\_pairing\_levels  $\wedge$ rows, why you should be careful when choosing that setting.
- 4. The group identifiers from the last pairing are folded (randomly divided into groups), and the fold identifiers are transferred to the original rows.

N.B. When doing extreme pairing of an unequal number of rows, the row with the smallest value is placed in a group by itself, and the order is instead: smallest, *second smallest, largest, third smallest, second largest*, etc.

N.B. When `num\_fold\_cols` > 1 and fewer than `num\_fold\_cols` fold columns have been created after `max\_iters` attempts, we try with *extreme triplets*instead (see [rearrr::triplet\\_extremes\(\)](#page-0-0)). It groups the elements as *smallest, closest to the median, largest, second smallest, second closest to the median, second largest*, etc. We can also choose to never/only use extreme triplets via `use\_of\_triplets`.

- <span id="page-32-0"></span>1. `data` is subset by `cat\_col`.
- 2. Groups are created from unique IDs in each subset.
- 3. Subsets are merged.

#### cat\_col AND num\_col:

- 1. `data` is subset by `cat\_col`.
- 2. Subsets are grouped by `num\_col`.
- 3. Subsets are merged such that the largest group (by sum of `num\_col`) from the first category is merged with the smallest group from the second category, etc.

#### num\_col AND id\_col:

- 1. Values in `num\_col` are aggregated for each ID, using `id\_aggregation\_fn`.
- 2. The IDs are grouped, using the aggregated values as "num\_col".
- 3. The groups of the IDs are transferred to the rows.

#### cat\_col AND num\_col AND id\_col:

- 1. Values in `num\_col` are aggregated for each ID, using `id\_aggregation\_fn`.
- 2. IDs are subset by `cat\_col`.
- 3. The IDs in each subset are grouped, by using the aggregated values as "num\_col".
- 4. The subsets are merged such that the largest group (by sum of the aggregated values) from the first category is merged with the smallest group from the second category, etc.
- 5. The groups of the IDs are transferred to the rows.

#### Value

data.frame with grouping factor for subsetting in cross-validation.

#### Author(s)

Ludvig Renbo Olsen, <r-pkgs@ludvigolsen.dk>

#### See Also

[partition](#page-42-1) for balanced partitions

```
Other grouping functions: all_groups_identical(), collapse_groups_by, collapse_groups(),
group_factor(), group(), partition(), splt()
```

```
# Attach packages
library(groupdata2)
library(dplyr)
# Create data frame
df <- data.frame(
  "participant" = factor(rep(c("1", "2", "3", "4", "5", "6"), 3)),
  "age" = rep(sample(c(1:100), 6), 3),"diagnosis" = factor(rep(c("a", "b", "a", "a", "b", "b"), 3)),
  "score" = sample(c(1:100), 3 * 6)
\lambdadf <- df %>% arrange(participant)
```

```
df$session <- rep(c("1", "2", "3"), 6)
# Using fold()
## Without balancing
df_folded <- fold(data = df, k = 3, method = "n_dist")## With cat_col
df_folded <- fold(
 data = df.
 k = 3,
 cat_col = "diagnosis",
 method = "n_dist"
)
## With id_col
df_folded <- fold(
 data = df.
 k = 3,
 id_col = "participant",
  method = "n_dist")
## With num_col
# Note: 'method' would not be used in this case
df_folded <- fold(data = df, k = 3, num_col = "score")# With cat_col and id_col
df_folded <- fold(
 data = df,
 k = 3.
 cat_col = "diagnosis",
 id_col = "participant", method = "n_dist"
)
## With cat_col, id_col and num_col
df_folded <- fold(
 data = df,
 k = 3.
 cat_col = "diagnosis",
 id_col = "participant", num_col = "score"
\lambda# Order by folds
df_folded <- df_folded %>% arrange(.folds)
## Multiple fold columns
# Useful for repeated cross-validation
# Note: Consider running in parallel
df_folded <- fold(
 data = df,k = 3.
  cat_col = "diagnosis",
  id_col = "participant",
  num_fold_cols = 5,
  unique_fold_cols_only = TRUE,
 max\_iters = 4
```
)

```
# Different `k` per fold column
# Note: `length(k) == num_fold_cols`
df_folded <- fold(
 data = df,
 k = c(2, 3),
 cat_col = "diagnosis",
  id_col = "participant",
  num fold cols = 2.
 unique_fold_cols_only = TRUE,
 max\_iters = 4)
# Check the generated columns
# with `summarize_group_cols()`
summarize_group_cols(
 data = df_folded,
 group\_cols = paste@('folds', 1:2)\lambda## Check if additional `extreme_pairing_levels`
## improve the numerical balance
set.seed(2) # try with seed 1 as well
df_folded_1 <- fold(
 data = df,
 k = 3,
 num_col = "score",
  extreme_pairing_levels = 1
\lambdadf_folded_1 %>%
  dplyr::ungroup() %>%
  summarize_balances(group_cols = '.folds', num_cols = 'score')
set.seed(2) # Try with seed 1 as well
df_folded_2 <- fold(
 data = df,
 k = 3,
 num_col = "score",
 extreme_pairing_levels = 2
)
df_folded_2 %>%
  dplyr::ungroup() %>%
  summarize_balances(group_cols = '.folds', num_cols = 'score')
# We can directly compare how balanced the 'score' is
# in the two fold columns using a combination of
# `summarize_balances()` and `ranked_balances()`
# We see that the second fold column (made with `extreme_pairing_levels = 2`)
# has a lower standard deviation of its mean scores - meaning that they
# are more similar and thus more balanced
df_folded_1$.folds_2 <- df_folded_2$.folds
df_folded_1 %>%
  dplyr::ungroup() %>%
  summarize_balances(group_cols = c('.folds', '.folds_2'), num_cols = 'score') %>%
  ranked_balances()
```
#### <span id="page-35-1"></span><span id="page-35-0"></span>Description

#### [Stable]

Divides data into groups by a wide range of methods. Creates a grouping factor with 1s for group 1, 2s for group 2, etc. Returns a data.frame grouped by the grouping factor for easy use in magrittr `%>%` pipelines.

By default\*, the data points in a group are connected sequentially (e.g.  $c(1,1,2,2,3,3)$ ) and splitting is done from top to bottom. \*Except in the "every" method.

There are five types of grouping methods:

The "n\_\*" methods split the data into a given *number of groups*. They differ in how they handle excess data points.

The "greedy" method uses a *group size* to split the data into groups, greedily grabbing `n` data points from the top. The last group may thus differ in size (e.g.  $c(1,1,2,2,3)$ ).

The " $l$ <sub>x</sub>" methods use a *list* of either starting points (" $l$ <sub>starts"</sub>) or group sizes (" $l$ <sub>sizes</sub>"). The "l\_starts" method can also auto-detect group starts (when a value differs from the previous value).

The "every" method puts every 'n'th data point into the same group (e.g.  $c(1,2,3,1,2,3)$ ).

The step methods "staircase" and "primes" increase the group size by a step for each group.

Note: To create groups balanced by a categorical and/or numerical variable, see the [fold\(\)](#page-0-0) and [partition\(\)](#page-0-0) functions.

#### Usage

```
group(
  data,
  n,
  method = "n_dist",
  starts_col = NULL,
  force<sub>equal</sub> = FALSE,
  allow_zero = FALSE,
  return_factor = FALSE,
  descending = FALSE,
  randomize = FALSE,
  col_name = "groups",remove_missing_starts = FALSE
)
```
#### Arguments

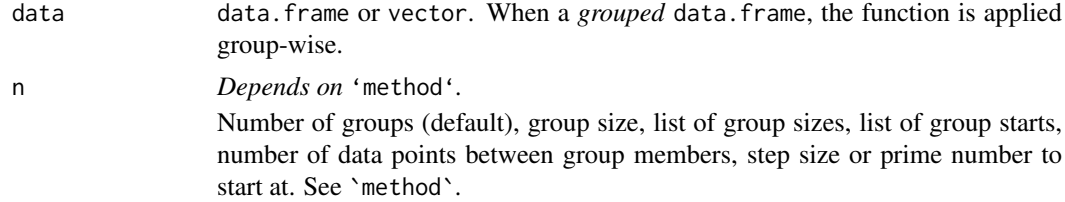

Passed as whole number(s) and/or percentage(s) ( $0 \lt n \lt 1$ ) and/or character. Method "l\_starts" allows 'auto'.

<span id="page-36-0"></span>method "greedy", "n\_dist", "n\_fill", "n\_last", "n\_rand", "l\_sizes", "l\_starts", "every", "staircase", or "primes".

> Note: examples are sizes of the generated groups based on a vector with 57 elements.

**greedy:** Divides up the data greedily given a specified group size  $(e.g.10, 10, 10, 10, 10, 7)$ . `n` is group size.

**n** dist (default): Divides the data into a specified number of groups and distributes excess data points across groups  $(e,q,11,11,12,11,12)$ . `n` is number of groups.

n fill: Divides the data into a specified number of groups and fills up groups with excess data points from the beginning  $(e.g. 12, 12, 11, 11, 11)$ . `n` is number of groups.

n last: Divides the data into a specified number of groups. It finds the most equal group sizes possible, using all data points. Only the last group is able to differ in size  $(e.g.11, 11, 11, 11, 13)$ . `n` is number of groups.

**n** rand: Divides the data into a specified number of groups. Excess data points are placed randomly in groups (max. 1 per group)  $(e.g.12, 11, 11, 11, 12)$ . `n` is number of groups.

l\_sizes: Divides up the data by a list of group sizes. Excess data points are placed in an extra group at the end.  $E.g.n = list(0.2, 0.3) outputs group switches(11, 17, 29).$ `n` is a list of group sizes.

l\_starts: Starts new groups at specified values in the `starts\_col` vector. n is a list of starting positions. Skip values by c(value,skip\_to\_number) where skip\_to\_number is the nth appearance of the value in the vector after the previous group start. The first data point is automatically a starting position.

 $E.q.n = c(1, 3, 7, 25, 50) outputsgrows with sizes (2, 4, 18, 25, 8).$ To skip: givenvectorc("a", "e", "o", "a", "e", "o"),  $n = list("a", "e", c("o", 2)) outputsgroups$ 

If passing  $n ='$  auto' the starting positions are automatically found such that a group is started whenever a value differs from the previous value (see [find\\_starts\(](#page-26-1))). Note that all NAs are first replaced by a single unique value, meaning that they will also cause group starts. See [differs\\_from\\_previous\(](#page-20-1)) to set a threshold for what is considered "different".

 $E.g.n = "auto" for c(10, 10, 7, 8, 8, 9) would start groups at the first 10, 7, 8, and 9, and give c(1, 1, 2, 3).$ 

every: Combines every 'n'th data point into a group.  $(e.g. 12, 12, 11, 11, 11 with n =$ 5).

`n` is the number of data points between group members ("every n").

staircase: Uses step size to divide up the data. Group size increases with 1 step for every group, until there is no more data  $(e.g. 5, 10, 15, 20, 7)$ . `n` is step size.

primes: Uses prime numbers as group sizes. Group size increases to the next prime number until there is no more data.  $(e.g. 5, 7, 11, 13, 17, 4)$ . `n` is the prime number to start at.

<span id="page-37-0"></span>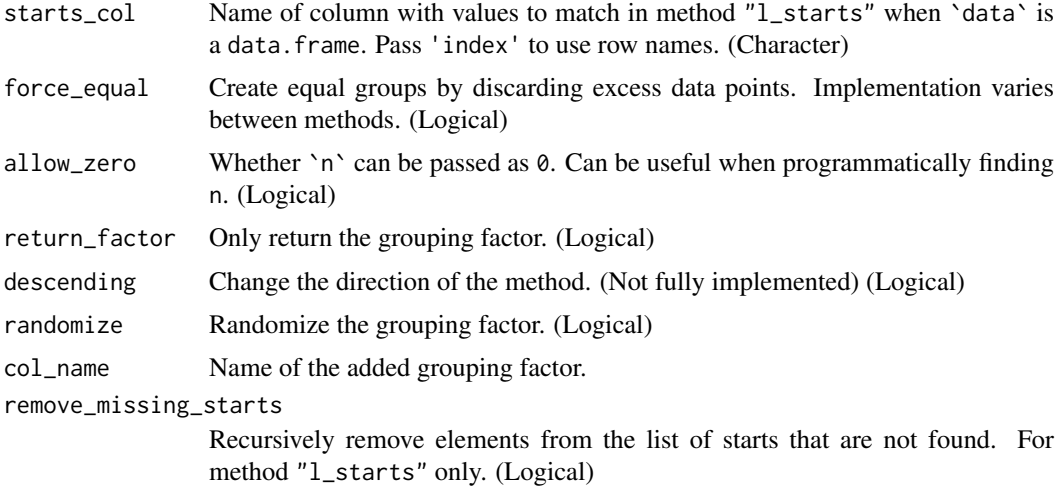

#### Value

data.frame grouped by existing grouping variables and the new grouping factor.

#### Author(s)

Ludvig Renbo Olsen, <r-pkgs@ludvigolsen.dk>

#### See Also

Other grouping functions: [all\\_groups\\_identical\(](#page-1-1)), [collapse\\_groups\\_by](#page-14-1), [collapse\\_groups\(](#page-5-1)), [fold\(](#page-28-1)), [group\\_factor\(](#page-39-1)), [partition\(](#page-42-1)), [splt\(](#page-47-1))

Other staircase tools: [%primes%\(](#page-57-1)), [%staircase%\(](#page-58-1)), [group\\_factor\(](#page-39-1))

Other l\_starts tools: [differs\\_from\\_previous\(](#page-20-1)), [find\\_missing\\_starts\(](#page-25-1)), [find\\_starts\(](#page-26-1)), [group\\_factor\(](#page-39-1))

```
# Attach packages
library(groupdata2)
library(dplyr)
# Create data frame
df <- data.frame(
  "x" = c(1:12),
  "species" = factor(rep(c("cat", "pig", "human"), 4)),
  "age" = sample(c(1:100), 12)
)
# Using group()
df_grouped <- group(df, n = 5, method = "n_dist")
# Using group() in pipeline to get mean age
df_means <- df %>%
  group(n = 5, method = "n_dist") %>%
  dplyr::summarise(mean_age = mean(age))
# Using group() with `l_sizes`
df_grouped <- group(
```
#### <span id="page-38-0"></span>groupdata2 39

```
data = df,
  n = list(0.2, 0.3),
  method = "l_sizes"
)
# Using group_factor() with `l_starts`
# `c('pig', 2)` skips to the second appearance of
# 'pig' after the first appearance of 'cat'
df_grouped <- group(
  data = df.
 n = list("cat", c("pig", 2), "human"),method = "l_starts",
  starts_col = "species"
)
```
groupdata2 *groupdata2: A package for creating groups from data*

#### Description

Methods for dividing data into groups. Create balanced partitions and cross-validation folds. Perform time series windowing and general grouping and splitting of data. Balance existing groups with up- and downsampling.

#### Details

The groupdata2 package provides six main functions: group(), group\_factor(), splt(), partition(), fold(), and balance().

#### group

Create groups from your data.

Divides data into groups by a wide range of methods. Creates a grouping factor with 1s for group 1, 2s for group 2, etc. Returns a data.frame grouped by the grouping factor for easy use in magrittr pipelines.

Go to [group\(](#page-35-1))

## group\_factor

Create grouping factor for subsetting your data.

Divides data into groups by a wide range of methods. Creates and returns a grouping factor with 1s for group 1, 2s for group 2, etc.

Go to [group\\_factor\(](#page-39-1))

#### splt

Split data by a wide range of methods.

Divides data into groups by a wide range of methods. Splits data by these groups.

Go to [splt\(](#page-47-1))

#### <span id="page-39-0"></span>partition

Create balanced partitions (e.g. training/test sets).

Splits data into partitions. Balances a given categorical variable between partitions and keeps (if possible) all data points with a shared ID (e.g. participant\_id) in the same partition.

Go to [partition\(](#page-42-1))

#### fold

Create balanced folds for cross-validation.

Divides data into groups (folds) by a wide range of methods. Balances a given categorical variable between folds and keeps (if possible) all data points with the same ID (e.g. participant\_id) in the same fold.

Go to [fold\(](#page-28-1))

#### balance

Balance the sizes of your groups with up- and downsampling.

Uses up- and/or downsampling to fix the group sizes to the min, max, mean, or median group size or to a specific number of rows. Has a set of methods for balancing on ID level.

Go to [balance\(](#page-2-1))

#### Author(s)

Ludvig Renbo Olsen, <r-pkgs@ludvigolsen.dk>

<span id="page-39-1"></span>group\_factor *Create grouping factor for subsetting your data*

#### Description

#### [Stable]

Divides data into groups by a wide range of methods. Creates and returns a grouping factor with 1s for *group 1*, 2s for *group 2*, etc.

By default\*, the data points in a group are connected sequentially (e.g.  $c(1,1,2,2,3,3)$ ) and splitting is done from top to bottom. \*Except in the "every" method.

There are five types of grouping methods:

The "n\_\*" methods split the data into a given *number of groups*. They differ in how they handle excess data points.

The "greedy" method uses a *group size* to split the data into groups, greedily grabbing `n` data points from the top. The last group may thus differ in size (e.g. c(1,1,2,2,3)).

The "l<sub>\*</sub>" methods use a *list* of either starting points ("l starts") or group sizes ("l sizes"). The "l\_starts" method can also auto-detect group starts (when a value differs from the previous value).

The "every" method puts every 'n'th data point into the same group (e.g.  $c(1, 2, 3, 1, 2, 3)$ ).

The step methods "staircase" and "primes" increase the group size by a step for each group.

Note: To create groups balanced by a categorical and/or numerical variable, see the [fold\(\)](#page-0-0) and [partition\(\)](#page-0-0) functions.

## group\_factor 41

## Usage

```
group_factor(
  data,
 n,
 method = "n\_dist",
  starts_col = NULL,
  force_equal = FALSE,
  allow_zero = FALSE,
  descending = FALSE,
 randomize = FALSE,
 remove_missing_starts = FALSE
)
```
## Arguments

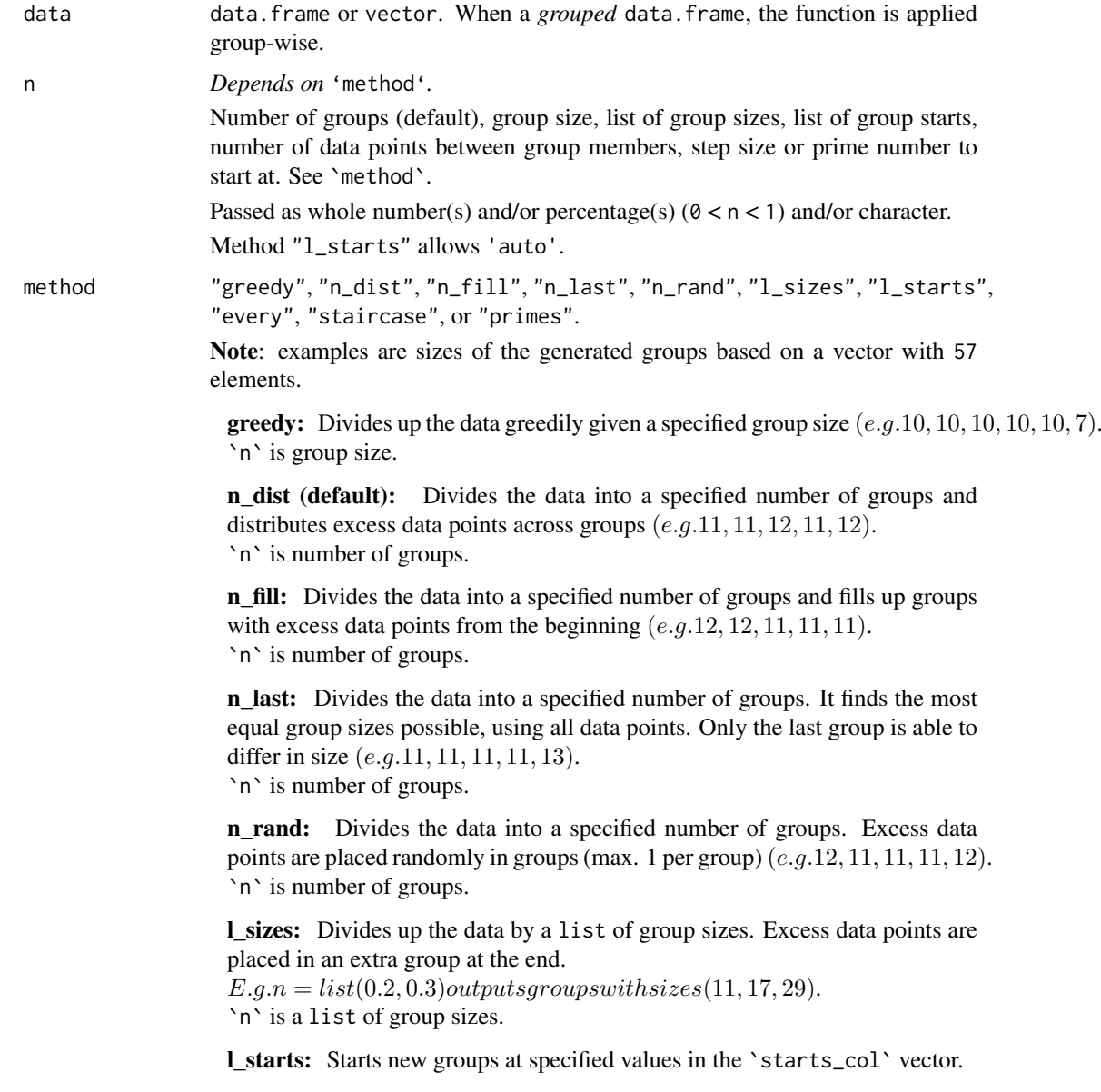

<span id="page-41-0"></span>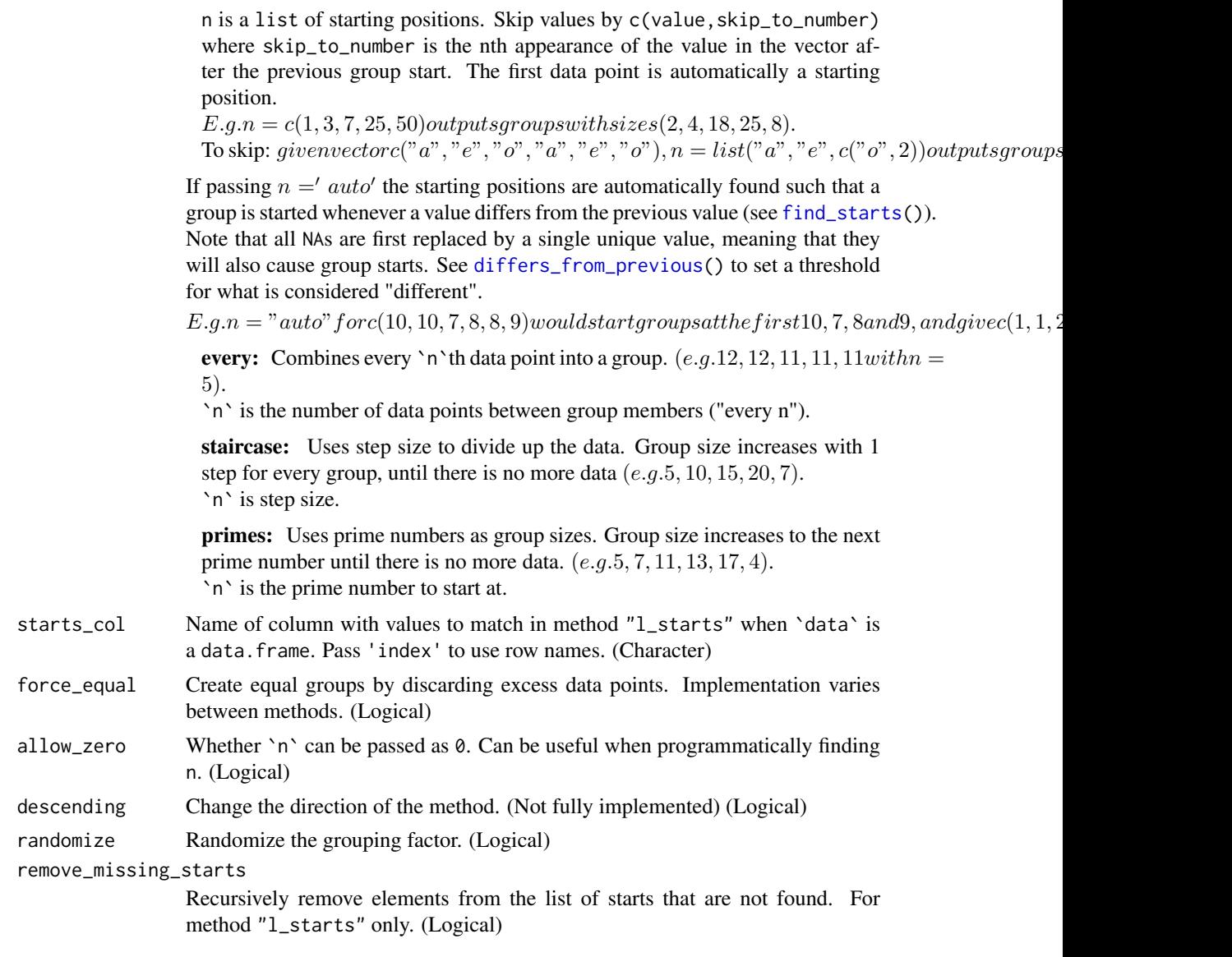

## Value

Grouping factor with 1s for group 1, 2s for group 2, etc.

N.B. If 'data' is a *grouped* data.frame, the output is a data.frame with the existing groupings and the generated grouping factor. The row order from `data` is maintained.

## Author(s)

Ludvig Renbo Olsen, <r-pkgs@ludvigolsen.dk>

#### See Also

Other grouping functions: [all\\_groups\\_identical\(](#page-1-1)), [collapse\\_groups\\_by](#page-14-1), [collapse\\_groups\(](#page-5-1)), [fold\(](#page-28-1)), [group\(](#page-35-1)), [partition\(](#page-42-1)), [splt\(](#page-47-1))

Other staircase tools: [%primes%\(](#page-57-1)), [%staircase%\(](#page-58-1)), [group\(](#page-35-1))

Other l\_starts tools: [differs\\_from\\_previous\(](#page-20-1)), [find\\_missing\\_starts\(](#page-25-1)), [find\\_starts\(](#page-26-1)), [group\(](#page-35-1))

#### <span id="page-42-0"></span>partition and the contract of the contract of the contract of the contract of the contract of the contract of the contract of the contract of the contract of the contract of the contract of the contract of the contract of

#### Examples

```
# Attach packages
library(groupdata2)
library(dplyr)
# Create a data frame
df <- data.frame(
  "x" = c(1:12),
  "species" = factor(rep(c("cat", "pig", "human"), 4)),
  "age" = sample(c(1:100), 12)
)
# Using group_factor() with n_dist
groups <- group_factor(df, 5, method = "n_dist")
df$groups <- groups
# Using group_factor() with greedy
groups <- group_factor(df, 5, method = "greedy")
df$groups <- groups
# Using group_factor() with l_sizes
groups <- group_factor(df, list(0.2, 0.3), method = "l_sizes")
df$groups <- groups
# Using group_factor() with l_starts
groups <- group_factor(df, list("cat", c("pig", 2), "human"),
  method = "l_starts", starts_col = "species"
)
df$groups <- groups
```
<span id="page-42-1"></span>partition *Create balanced partitions*

### Description

#### [Stable]

Splits data into partitions. Balances a given categorical variable and/or numerical variable between partitions and keeps (if possible) all data points with a shared ID (e.g. participant\_id) in the same partition.

#### Usage

```
partition(
  data,
  p = 0.2,
  cat\_col = NULL,
  num\_col = NULL,
  id\_col = NULL,id_aggregation_fn = sum,
  extreme_pairing_levels = 1,
  force_{equal} = FALSE,list_out = TRUE
)
```
## <span id="page-43-0"></span>Arguments

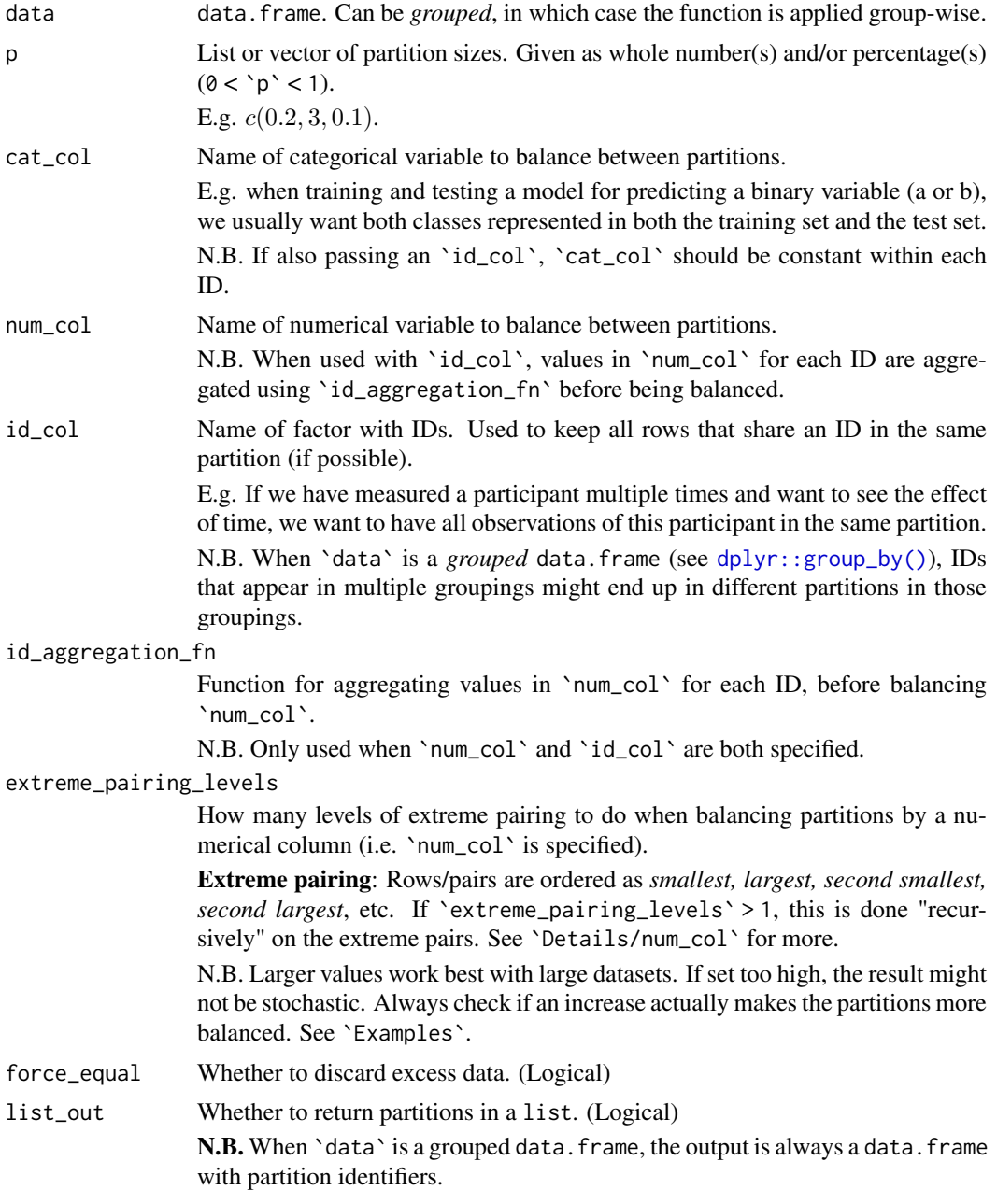

## Details

## cat\_col:

- 1. `data` is subset by `cat\_col`.
- 2. Subsets are partitioned and merged.

## id\_col:

1. Partitions are created from unique IDs.

## num\_col:

- 1. Rows are shuffled. Note that this will only affect rows with the same value in `num\_col`.
- 2. Extreme pairing 1: Rows are ordered as *smallest, largest, second smallest, second largest*, etc. Each pair get a group identifier.
- 3. If `extreme\_pairing\_levels` > 1: The group identifiers are reordered as *smallest, largest, second smallest, second largest*, etc., by the sum of `num\_col` in the represented rows. These pairs (of pairs) get a new set of group identifiers, and the process is repeated `extreme\_pairing\_levels`-2 times. Note that the group identifiers at the last level will represent 2^ `extreme\_pairing\_levels` rows, why you should be careful when choosing that setting.
- 4. The final group identifiers are shuffled, and their order is applied to the full dataset.
- 5. The ordered dataset is split by the sizes in `p`.

N.B. When doing extreme pairing of an unequal number of rows, the row with the largest value is placed in a group by itself, and the order is instead: *smallest, second largest, second smallest, third largest, ...* , largest.

#### cat\_col AND id\_col:

- 1. `data` is subset by `cat\_col`.
- 2. Partitions are created from unique IDs in each subset.
- 3. Subsets are merged.

#### cat\_col AND num\_col:

- 1. `data` is subset by `cat\_col`.
- 2. Subsets are partitioned by `num\_col`.
- 3. Subsets are merged.

#### num\_col AND id\_col:

- 1. Values in `num\_col` are aggregated for each ID, using id\_aggregation\_fn.
- 2. The IDs are partitioned, using the aggregated values as "num\_col".
- 3. The partition identifiers are transferred to the rows of the IDs.

#### cat\_col AND num\_col AND id\_col:

- 1. Values in `num\_col` are aggregated for each ID, using id\_aggregation\_fn.
- 2. IDs are subset by `cat\_col`.
- 3. The IDs for each subset are partitioned, by using the aggregated values as "num\_col".
- 4. The partition identifiers are transferred to the rows of the IDs.

#### Value

If `list\_out` is TRUE:

A list of partitions where partitions are data. frames.

If `list\_out` is FALSE:

A data.frame with grouping factor for subsetting.

N.B. When 'data' is a grouped data. frame, the output is always a data. frame with a grouping factor.

#### Author(s)

Ludvig Renbo Olsen, <r-pkgs@ludvigolsen.dk>

#### See Also

```
Other grouping functions: all_groups_identical(), collapse_groups_by, collapse_groups(),
fold(), group_factor(), group(), splt()
```

```
# Attach packages
library(groupdata2)
library(dplyr)
# Create data frame
df <- data.frame(
  "participant" = factor(rep(c("1", "2", "3", "4", "5", "6"), 3)),
  "age" = rep(sample(c(1:100), 6), 3),"diagnosis" = factor(rep(c("a", "b", "a", "a", "b", "b"), 3)),
  "score" = sample(c(1:100), 3 * 6)\lambdadf <- df %>% arrange(participant)
df$session <- rep(c("1", "2", "3"), 6)
# Using partition()
# Without balancing
partitions \leq partition(data = df, p = c(0.2, 0.3))
# With cat_col
partitions \leq partition(data = df, p = 0.5, cat_col = "diagnosis")
# With id_col
partitions \leq partition(data = df, p = 0.5, id_col = "participant")
# With num_col
partitions \leq partition(data = df, p = 0.5, num_col = "score")
# With cat_col and id_col
partitions <- partition(
 data = df,
  p = 0.5,
 cat_col = "diagnosis",
 id_col = "participant"
\lambda# With cat_col, num_col and id_col
partitions <- partition(
  data = df,
  p = 0.5,
  cat_col = "diagnosis",
  num_col = "score",
  id_col = "participant"
\lambda# Return data frame with grouping factor
# with list_out = FALSE
partitions \leq partition(df, c(0.5), list_out = FALSE)
# Check if additional extreme_pairing_levels
```
<span id="page-45-0"></span>

#### <span id="page-46-0"></span>ranked\_balances 47

```
# improve the numerical balance
set.seed(2) # try with seed 1 as well
partitions_1 <- partition(
 data = df,
 p = 0.5,
 num\_col = "score",extreme_pairing_levels = 1,
 list_out = FALSE
\lambdapartitions_1 %>%
  dplyr::group_by(.partitions) %>%
  dplyr::summarise(
    sum_score = sum(score),
    mean_score = mean(score)
  )
set.seed(2) # try with seed 1 as well
partitions_2 <- partition(
 data = df.
 p = 0.5,
 num_col = "score",
 extreme_pairing_levels = 2,
 list_out = FALSE
\lambdapartitions_2 %>%
  dplyr::group_by(.partitions) %>%
  dplyr::summarise(
    sum_score = sum(score),
    mean_score = mean(score)
  \lambda
```
<span id="page-46-1"></span>ranked\_balances *Extract ranked standard deviations from summary*

## Description

#### [Experimental]

Extract the standard deviations (default) from the "Summary" data.frame from the output of [summarize\\_balances\(\)](#page-0-0), ordered by the `SD\_rank` column.

See examples of usage in [summarize\\_balances\(\)](#page-0-0).

#### Usage

```
ranked_balances(summary, measure = "SD")
```
#### Arguments

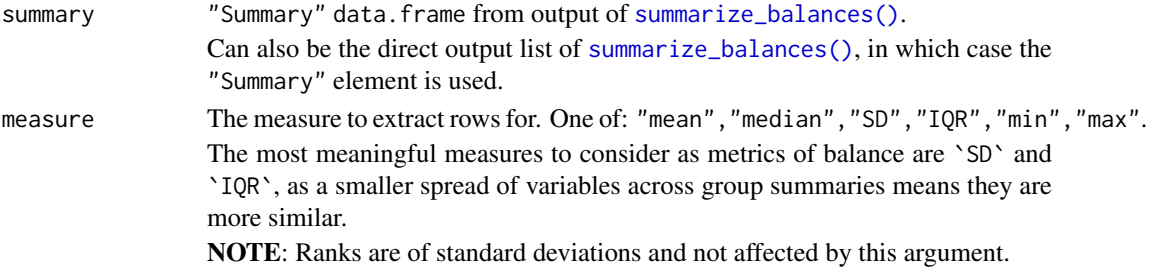

## <span id="page-47-0"></span>Value

The rows in `summary` where `measure` == "SD", ordered by the `SD\_rank` column.

### Author(s)

Ludvig Renbo Olsen, <r-pkgs@ludvigolsen.dk>

#### See Also

Other summarization functions: [summarize\\_balances\(](#page-49-1)), [summarize\\_group\\_cols\(](#page-53-1))

<span id="page-47-1"></span>splt *Split data by a range of methods*

## Description

## [Stable]

Divides data into groups by a wide range of methods. Splits data by these groups. Wraps [group\(\)](#page-0-0) with [split\(\)](#page-0-0).

### Usage

```
splt(
  data,
  n,
  method = "n\_dist",starts_col = NULL,
  force_equal = FALSE,
  allow_zero = FALSE,
  descending = FALSE,
  randomize = FALSE,
  remove_missing_starts = FALSE
)
```
#### Arguments

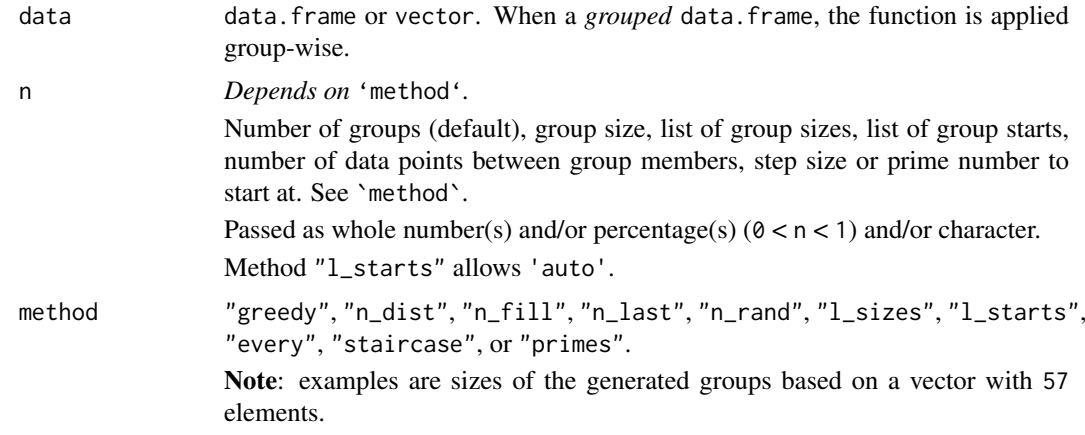

<span id="page-48-0"></span>**greedy:** Divides up the data greedily given a specified group size  $(e,q,10,10,10,10,10,7)$ . `n` is group size.

n\_dist (default): Divides the data into a specified number of groups and distributes excess data points across groups  $(e.g. 11, 11, 12, 11, 12)$ . `n` is number of groups.

n fill: Divides the data into a specified number of groups and fills up groups with excess data points from the beginning  $(e.g. 12, 12, 11, 11, 11)$ . `n` is number of groups.

n\_last: Divides the data into a specified number of groups. It finds the most equal group sizes possible, using all data points. Only the last group is able to differ in size  $(e.q.11, 11, 11, 11, 13)$ . `n` is number of groups.

n\_rand: Divides the data into a specified number of groups. Excess data points are placed randomly in groups (max. 1 per group)  $(e.g.12, 11, 11, 11, 12)$ . `n` is number of groups.

l\_sizes: Divides up the data by a list of group sizes. Excess data points are placed in an extra group at the end.

 $E.g.n = list(0.2, 0.3) outputs group switches(11, 17, 29).$ `n` is a list of group sizes.

l\_starts: Starts new groups at specified values in the `starts\_col` vector. n is a list of starting positions. Skip values by c(value,skip\_to\_number) where skip\_to\_number is the nth appearance of the value in the vector after the previous group start. The first data point is automatically a starting position.

 $E.q.n = c(1, 3, 7, 25, 50) outputsgrows with sizes (2, 4, 18, 25, 8).$ To skip: givenvectorc("a", "e", "o", "a", "e", "o"),  $n = list("a", "e", c("o", 2)] outputs groups$ 

If passing  $n ='$  auto' the starting positions are automatically found such that a group is started whenever a value differs from the previous value (see [find\\_starts\(](#page-26-1))). Note that all NAs are first replaced by a single unique value, meaning that they will also cause group starts. See differs from previous() to set a threshold for what is considered "different".

 $E.g.n = "auto" for c(10, 10, 7, 8, 8, 9) would start groups at the first 10, 7, 8 and 9, and give c(1, 1, 2)$ 

every: Combines every 'n'th data point into a group.  $(e.g. 12, 12, 11, 11, 11 with n =$ 5).

`n` is the number of data points between group members ("every n").

staircase: Uses step size to divide up the data. Group size increases with 1 step for every group, until there is no more data  $(e.q.5, 10, 15, 20, 7)$ . `n` is step size.

primes: Uses prime numbers as group sizes. Group size increases to the next prime number until there is no more data.  $(e.g. 5, 7, 11, 13, 17, 4)$ . `n` is the prime number to start at.

- starts\_col Name of column with values to match in method "l\_starts" when `data` is a data.frame. Pass 'index' to use row names. (Character)
- force\_equal Create equal groups by discarding excess data points. Implementation varies between methods. (Logical)

allow\_zero Whether `n` can be passed as 0. Can be useful when programmatically finding n. (Logical)

<span id="page-49-0"></span>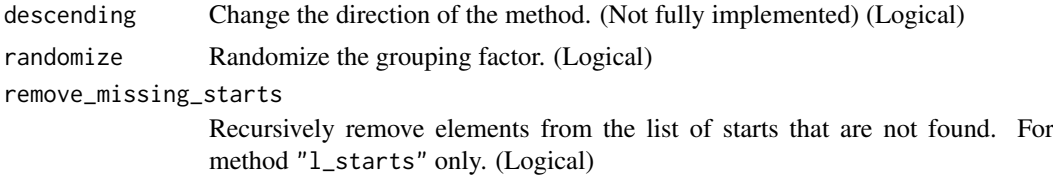

#### Value

list of the split 'data'.

N.B. If `data` is a *grouped* data.frame, there's an outer list for each group. The names are based on the group indices (see [dplyr::group\\_indices\(\)](#page-0-0)).

#### Author(s)

Ludvig Renbo Olsen, <r-pkgs@ludvigolsen.dk>

#### See Also

Other grouping functions: [all\\_groups\\_identical\(](#page-1-1)), [collapse\\_groups\\_by](#page-14-1), [collapse\\_groups\(](#page-5-1)), [fold\(](#page-28-1)), [group\\_factor\(](#page-39-1)), [group\(](#page-35-1)), [partition\(](#page-42-1))

#### Examples

```
# Attach packages
library(groupdata2)
library(dplyr)
# Create data frame
df <- data.frame(
  "x" = c(1:12),
  "species" = factor(rep(c("cat", "pig", "human"), 4)),
  "age" = sample(c(1:100), 12)\lambda# Using splt()
df_{\text{list}} \leftarrow \text{split(df, 5, method = "n_{\text{dist}}")
```
<span id="page-49-1"></span>summarize\_balances *Summarize group balances*

#### Description

#### [Experimental]

Summarize the balances of numeric, categorical, and ID columns in and between groups in one or more group columns.

This tool allows you to quickly and thoroughly assess the balance of different columns between groups. This is for instance useful after creating groups with [fold\(\)](#page-0-0), [partition\(\)](#page-0-0), or [collapse\\_groups\(\)](#page-0-0) to check how well they did and to compare multiple groupings.

The output contains:

1. `Groups`: a summary per group (per grouping column).

- <span id="page-50-0"></span>2. `Summary`: statistical descriptors of the group summaries.
- 3. `Normalized Summary`: statistical descriptors of a set of "normalized" group summaries. (Disabled by default)

When comparing how balanced the grouping columns are, we can use the standard deviations of the group summary columns. The lower a standard deviation is, the more similar the groups are in that column. To quickly extract these standard deviations, ordered by an aggregated rank, use [ranked\\_balances\(\)](#page-0-0) on the "Summary" data.frame in the output.

#### Usage

```
summarize_balances(
  data,
  group_cols,
  cat_cols = NULL,
  num_cols = NULL,
  id_cols = NULL,
  summarize_size = TRUE,
  include_normalized = FALSE,
  rank_weights = NULL,
 cat\_levels\_rank\_weights = NULL,<br>num\_normalize\_fn = function(x) { }rearrr::min\_max\_scale(x, old\_min = quantile(x,0.025), old_max = quantile(x, 0.975), new_min = 0, new_max = 1) }
\lambda
```
## Arguments

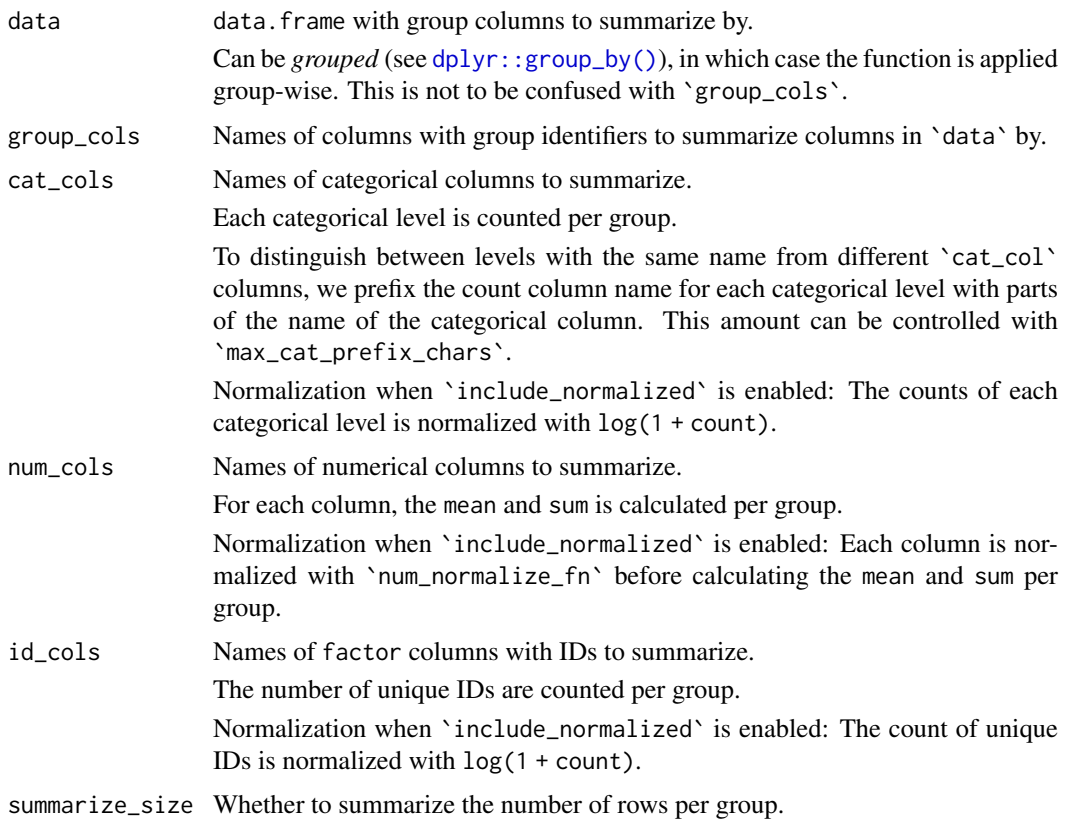

include\_normalized

Whether to calculate and include the normalized summary in the output.

rank\_weights A named vector with weights for averaging the rank columns when calculating the `SD\_rank` column. The name is one of the balancing columns and the number is its weight. Non-specified columns are given the weight 1. The weights are automatically scaled to sum to 1.

When summarizing size (see 'summarize\_size'), name its weight "size".

E.g.  $c("size" = 1, "a\_cat\_col" = 2, "a\_num\_col" = 4, "an_id\_col" = 2).$ 

cat\_levels\_rank\_weights

Weights for averaging ranks of the categorical levels in 'cat\_cols'. Given as a named list with a named vector for each column in `cat\_cols`. Nonspecified levels are given the weight 1. The weights are automatically scaled to sum to 1.

E.g. list("a\_cat\_col" = c("a" = 3,"b" = 5),"b\_cat\_col" = c("1" = 3,"2"  $= 9)$ )

num\_normalize\_fn

Function for normalizing the 'num\_cols' columns before calculating normalized group summaries.

Only used when `include\_normalized` is enabled.

#### Value

list with two/three data.frames:

Groups: A summary per group.

`cat\_cols`: Each level has its own column with the count of the level per group.

`num\_cols`: The mean and sum per group.

`id\_cols`: The count of unique IDs per group.

Summary: Statistical descriptors of the columns in 'Groups'.

Contains the mean, median, standard deviation (SD), interquartile range (IQR), min, and max measures.

Especially the standard deviations and IQR measures can tell us about how balanced the groups are. When comparing multiple `group\_cols`, the group column with the lowest SD and IQR can be considered the most balanced.

#### Normalized Summary: (Disabled by default)

Same statistical descriptors as in `Summary` but for a "normalized" version of the group summaries. The motivation is that these normalized measures can more easily be compared or combined to a single "balance score".

First, we normalize each balance column:

`cat\_cols`: The level counts in the original group summaries are normalized with with log(1 + count). This eases comparison of the statistical descriptors (especially standard deviations) of levels with very different count scales.

`num\_cols`: The numeric columns are normalized prior to summarization by group, using the `num\_normalize\_fn` function. By default this applies MinMax scaling to columns such that  $\sim$ 95% of the values are expected to be in the [0,1] range.

`id\_cols`: The counts of unique IDs in the original group summaries are normalized with log(1 + count).

Contains the mean, median, standard deviation (SD), interquartile range (IQR), min, and max measures.

#### <span id="page-52-0"></span>Author(s)

Ludvig Renbo Olsen, <r-pkgs@ludvigolsen.dk>

#### See Also

Other summarization functions: [ranked\\_balances\(](#page-46-1)), [summarize\\_group\\_cols\(](#page-53-1))

```
# Attach packages
library(groupdata2)
library(dplyr)
set.seed(1)
# Create data frame
df <- data.frame(
  "participant" = factor(rep(c("1", "2", "3", "4", "5", "6"), 3)),"age" = rep(sample(c(1:100), 6), 3),"diagnosis" = factor(rep(c("a", "b", "a", "a", "b", "b"), 3)),
  "score" = sample(c(1:100), 3 * 6)
)
df <- df %>% arrange(participant)
df$session <- rep(c("1", "2", "3"), 6)
# Using fold()
## Without balancing
set.seed(1)
df_folded <- fold(data = df, k = 3)# Check the balances of the various columns
# As we have not used balancing in 'fold()'
# we should not expect it to be amazingly balanced
df_folded %>%
  dplyr::ungroup() %>%
  summarize_balances(
   group_cols = ".folds",
   num_cols = c("score", "age"),
   cat_cols = "diagnosis",
    id_cols = "participant"
  \lambda## With balancing
set.seed(1)
df_folded <- fold(
 data = df,
 k = 3,
 cat_col = "diagnosis",
 num_col = 'score',
 id_col = 'participant'
\lambda# Now the balance should be better
# although it may be difficult to get a good balance
# the 'score' column when also balancing on 'diagnosis'
```

```
# and keeping all rows per participant in the same fold
df_folded %>%
  dplyr::ungroup() %>%
  summarize_balances(
   group_cols = ".folds",
   num_cols = c("score", "age"),
   cat_cols = "diagnosis",
   id_cols = "participant"
  \lambda# Comparing multiple grouping columns
# Create 3 fold column that only balance "score"
set.seed(1)
df_folded <- fold(
 data = df.
 k = 3,
 num_fold_cols = 3,
 num_col = 'score'
\lambda# Summarize all three grouping cols at once
(summ <- df_folded %>%
  dplyr::ungroup() %>%
  summarize_balances(
    group\_cols = paste@("float__", 1:3),num_cols = c("score")
  )
)
# Extract the across-group standard deviations
# The group column with the lowest standard deviation(s)
# is the most balanced group column
summ %>% ranked_balances()
```
<span id="page-53-1"></span>summarize\_group\_cols *Summarize group columns*

#### Description

#### [Experimental]

Get the following summary statistics for each group column:

- 1. Number of groups
- 2. Mean, median, std., IQR, min, and max number of rows per group.

The output can be given in either *long* (default) or *wide* format.

## Usage

```
summarize_group_cols(data, group_cols, long = TRUE)
```
<span id="page-53-0"></span>

#### <span id="page-54-0"></span>upsample 55

#### Arguments

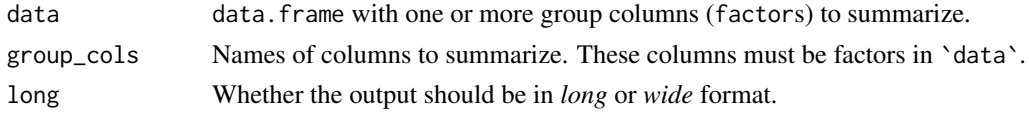

## Value

Data frame (tibble) with summary statistics for each column in `group\_cols`.

#### Author(s)

Ludvig Renbo Olsen, <r-pkgs@ludvigolsen.dk>

#### See Also

Other summarization functions: [ranked\\_balances\(](#page-46-1)), [summarize\\_balances\(](#page-49-1))

#### Examples

```
# Attach packages
library(groupdata2)
# Create data frame
df <- data.frame(
  "some_var" = runif(25),
  "grp_1" = factor(sample(1:5, size = 25, replace=TRUE)),"grp_2" = factor(sample(1:8, size = 25, replace=TRUE)),"grp_3" = factor(sample(LETTERS[1:3], size = 25, replace=TRUE)),
  "grp_4" = factor(sample(LETTERS[1:12], size = 25, replace=TRUE))
)
# Summarize the group columns (long format)
summarize_group_cols(
  data = df,
 group\_cols = paste@("grp" , 1:4),long = TRUE
 \lambda# Summarize the group columns (wide format)
summarize_group_cols(
 data = df,
  group\_cols = paste@("grp" , 1:4),long = FALSE
 \lambda
```
<span id="page-54-1"></span>upsample *Upsampling of rows in a data frame*

#### Description

#### [Maturing]

Uses random upsampling to fix the group sizes to the largest group in the data frame. Wraps [balance\(](#page-2-1)).

## Usage

```
upsample(
  data,
  cat_col,
  id_col = NULL,
  id_method = "n_ids",
  mark_new_rows = FALSE,new_rows_col_name = ".new_row"
\lambda
```
## Arguments

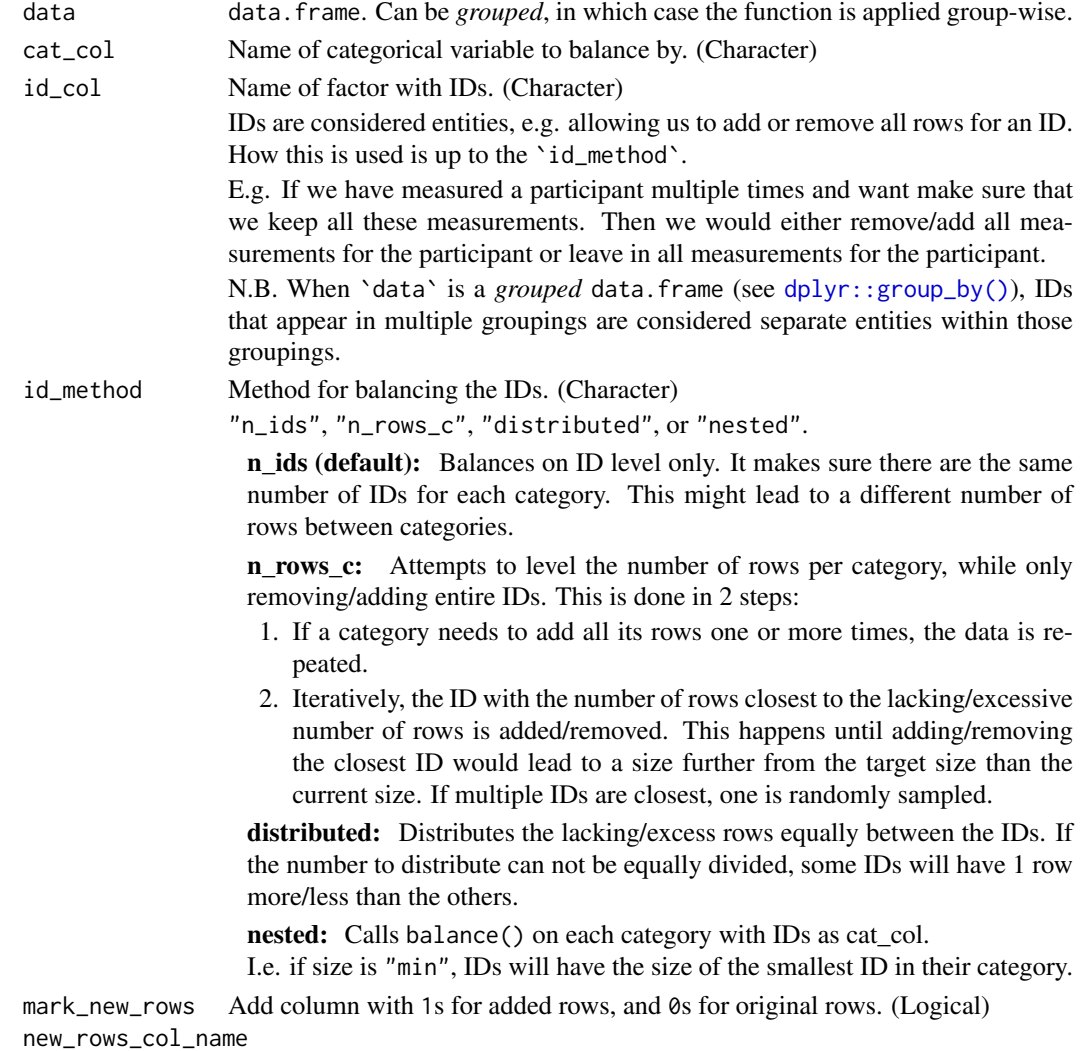

Name of column marking new rows. Defaults to ".new\_row".

## Details

Without 'id\_col': Upsampling is done with replacement for added rows, while the original data remains intact.

With 'id\_col': See 'id\_method' description.

<span id="page-55-0"></span>

#### <span id="page-56-0"></span>upsample 57

#### Value

data.frame with added rows. Ordered by potential grouping variables, 'cat\_col' and (potentially) 'id\_col'.

#### Author(s)

Ludvig Renbo Olsen, <r-pkgs@ludvigolsen.dk>

#### See Also

Other sampling functions: [balance\(](#page-2-1)), [downsample\(](#page-23-1))

```
# Attach packages
library(groupdata2)
# Create data frame
df <- data.frame(
  "participant" = factor(c(1, 1, 2, 3, 3, 3, 3, 4, 4, 5, 5, 5)),
  "diagnosis" = factor(c(0, 0, 1, 0, 0, 0, 0, 1, 1, 0, 0, 0, 0)),
  "trial" = c(1, 2, 1, 1, 2, 3, 4, 1, 2, 1, 2, 3, 4),
  "score" = sample(c(1:100), 13))
# Using upsample()
upsample(df, cat_col = "diagnosis")
# Using upsample() with id_method "n_ids"
# With column specifying added rows
upsample(df,
 cat_col = "diagnosis",
 id_col = "participant",
 id_method = "n_ids",
 mark_new_rows = TRUE
)
# Using upsample() with id_method "n_rows_c"
# With column specifying added rows
upsample(df,
 cat_col = "diagnosis",
  id_col = "participant",
 id_method = "n_rows_c",
 mark_new_rows = TRUE
)
# Using upsample() with id_method "distributed"
# With column specifying added rows
upsample(df,
 cat_col = "diagnosis",
  id_col = "participant",
 id_method = "distributed",
 mark_new_rows = TRUE
\lambda# Using upsample() with id_method "nested"
```

```
# With column specifying added rows
upsample(df,
  cat\_col = "diagnosis",id_{col} = "participant",
  id_method = "nested",
  mark_new_rows = TRUE
)
```
<span id="page-57-1"></span>%primes% *Find remainder from 'primes' method*

## Description

#### [Stable]

When using the "primes" method, the last group might not have the size of the associated prime number if there are not enough elements left. Use %primes% to find this remainder.

#### Usage

size %primes% start\_at

#### Arguments

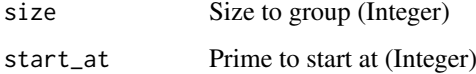

## Value

Remainder (Integer). Returns  $\theta$  if the last group has the size of the associated prime number.

#### Author(s)

Ludvig Renbo Olsen, <r-pkgs@ludvigolsen.dk>

#### See Also

Other staircase tools: [%staircase%\(](#page-58-1)), [group\\_factor\(](#page-39-1)), [group\(](#page-35-1)) Other remainder tools: [%staircase%\(](#page-58-1))

#### Examples

```
# Attach packages
library(groupdata2)
```
100 %primes% 2

<span id="page-58-1"></span><span id="page-58-0"></span>

### Description

## [Stable]

When using the "staircase" method, the last group might not have the size of the second last group + step size. Use %staircase% to find this remainder.

#### Usage

size %staircase% step\_size

### Arguments

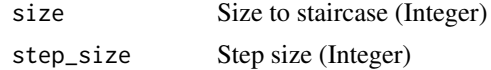

#### Value

Remainder (Integer). Returns  $\theta$  if the last group has the size of the second last group + step size.

#### Author(s)

Ludvig Renbo Olsen, <r-pkgs@ludvigolsen.dk>

#### See Also

Other staircase tools: [%primes%\(](#page-57-1)), [group\\_factor\(](#page-39-1)), [group\(](#page-35-1)) Other remainder tools: [%primes%\(](#page-57-1))

#### Examples

```
# Attach packages
library(groupdata2)
```
100 %staircase% 2

```
# Finding remainder with value 0
size = 150
for (step_size in c(1:30)){
if(size %staircase% step_size == 0){
   print(step_size)
 }}
```
# <span id="page-59-0"></span>Index

%primes%, *[38](#page-37-0)*, *[42](#page-41-0)*, [58,](#page-57-0) *[59](#page-58-0)* %staircase%, *[38](#page-37-0)*, *[42](#page-41-0)*, *[58](#page-57-0)*, [59](#page-58-0) all\_groups\_identical, [2,](#page-1-0) *[12](#page-11-0)*, *[19](#page-18-0)*, *[33](#page-32-0)*, *[38](#page-37-0)*, *[42](#page-41-0)*, *[46](#page-45-0)*, *[50](#page-49-0)* balance, [3,](#page-2-0) *[24,](#page-23-0) [25](#page-24-0)*, *[40](#page-39-0)*, *[55](#page-54-0)*, *[57](#page-56-0)* binning *(*group*)*, [36](#page-35-0) collapse\_groups, *[3](#page-2-0)*, [6,](#page-5-0) *[19](#page-18-0)*, *[33](#page-32-0)*, *[38](#page-37-0)*, *[42](#page-41-0)*, *[46](#page-45-0)*, *[50](#page-49-0)* collapse\_groups(), *[16](#page-15-0)*, *[18](#page-17-0)*, *[50](#page-49-0)* collapse\_groups\_by, *[3](#page-2-0)*, *[12](#page-11-0)*, [15,](#page-14-0) *[33](#page-32-0)*, *[38](#page-37-0)*, *[42](#page-41-0)*, *[46](#page-45-0)*, *[50](#page-49-0)* collapse\_groups\_by\_ids *(*collapse\_groups\_by*)*, [15](#page-14-0) collapse\_groups\_by\_levels *(*collapse\_groups\_by*)*, [15](#page-14-0) collapse\_groups\_by\_numeric *(*collapse\_groups\_by*)*, [15](#page-14-0) collapse\_groups\_by\_size *(*collapse\_groups\_by*)*, [15](#page-14-0) create\_balanced\_groups *(*fold*)*, [29](#page-28-0) differs\_from\_previous, [21,](#page-20-0) *[27,](#page-26-0) [28](#page-27-0)*, *[37,](#page-36-0) [38](#page-37-0)*, *[42](#page-41-0)*, *[49](#page-48-0)* downsample, *[5](#page-4-0)*, [24,](#page-23-0) *[57](#page-56-0)* dplyr::group\_by(), *[4](#page-3-0)*, *[7](#page-6-0)*, *[17](#page-16-0)*, *[24](#page-23-0)*, *[30](#page-29-0)*, *[44](#page-43-0)*, *[51](#page-50-0)*, *[56](#page-55-0)* dplyr::group\_indices(), *[22,](#page-21-0) [23](#page-22-0)*, *[26](#page-25-0)*, *[28](#page-27-0)*, *[50](#page-49-0)* find\_missing\_starts, *[23](#page-22-0)*, [26,](#page-25-0) *[28](#page-27-0)*, *[38](#page-37-0)*, *[42](#page-41-0)* find\_starts, *[23](#page-22-0)*, *[27](#page-26-0)*, [27,](#page-26-0) *[37,](#page-36-0) [38](#page-37-0)*, *[42](#page-41-0)*, *[49](#page-48-0)* fold, *[3](#page-2-0)*, *[12](#page-11-0)*, *[19](#page-18-0)*, [29,](#page-28-0) *[38](#page-37-0)*, *[40](#page-39-0)*, *[42](#page-41-0)*, *[46](#page-45-0)*, *[50](#page-49-0)* fold(), *[6](#page-5-0)*, *[10](#page-9-0)[–12](#page-11-0)*, *[16](#page-15-0)*, *[36](#page-35-0)*, *[40](#page-39-0)*, *[50](#page-49-0)* group, *[2,](#page-1-0) [3](#page-2-0)*, *[12](#page-11-0)*, *[19](#page-18-0)*, *[23](#page-22-0)*, *[27,](#page-26-0) [28](#page-27-0)*, *[33](#page-32-0)*, [36,](#page-35-0) *[39](#page-38-0)*, *[42](#page-41-0)*, *[46](#page-45-0)*, *[50](#page-49-0)*, *[58,](#page-57-0) [59](#page-58-0)* group(), *[48](#page-47-0)* group\_factor, *[3](#page-2-0)*, *[12](#page-11-0)*, *[19](#page-18-0)*, *[23](#page-22-0)*, *[27,](#page-26-0) [28](#page-27-0)*, *[33](#page-32-0)*, *[38,](#page-37-0) [39](#page-38-0)*, [40,](#page-39-0) *[46](#page-45-0)*, *[50](#page-49-0)*, *[58,](#page-57-0) [59](#page-58-0)* group\_factor(), *[26](#page-25-0)* groupdata2, [39](#page-38-0)

not\_previous *(*differs\_from\_previous*)*, [21](#page-20-0)

partition, *[3](#page-2-0)*, *[12](#page-11-0)*, *[19](#page-18-0)*, *[33](#page-32-0)*, *[38](#page-37-0)*, *[40](#page-39-0)*, *[42](#page-41-0)*, [43,](#page-42-0) *[50](#page-49-0)* partition(), *[6](#page-5-0)*, *[12](#page-11-0)*, *[16](#page-15-0)*, *[36](#page-35-0)*, *[40](#page-39-0)*, *[50](#page-49-0)* primes *(*%primes%*)*, [58](#page-57-0)

ranked\_balances, [47,](#page-46-0) *[53](#page-52-0)*, *[55](#page-54-0)* ranked\_balances(), *[6](#page-5-0)*, *[10](#page-9-0)*, *[16](#page-15-0)*, *[31](#page-30-0)*, *[51](#page-50-0)* rearrr::pair\_extremes(), *[11](#page-10-0)*, *[32](#page-31-0)* rearrr::triplet\_extremes(), *[11](#page-10-0)*, *[32](#page-31-0)*

split *(*group*)*, [36](#page-35-0) split(), *[48](#page-47-0)* splt, *[3](#page-2-0)*, *[12](#page-11-0)*, *[19](#page-18-0)*, *[33](#page-32-0)*, *[38,](#page-37-0) [39](#page-38-0)*, *[42](#page-41-0)*, *[46](#page-45-0)*, [48](#page-47-0) staircase *(*%staircase%*)*, [59](#page-58-0) summarize\_balances, *[48](#page-47-0)*, [50,](#page-49-0) *[55](#page-54-0)* summarize\_balances(), *[6](#page-5-0)*, *[10](#page-9-0)*, *[16](#page-15-0)*, *[31](#page-30-0)*, *[47](#page-46-0)* summarize\_group\_cols, *[48](#page-47-0)*, *[53](#page-52-0)*, [54](#page-53-0)

upsample, *[5](#page-4-0)*, *[25](#page-24-0)*, [55](#page-54-0)

window *(*group*)*, [36](#page-35-0)